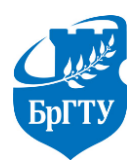

Министерство образования Республики Беларусь Учреждение образования «Брестский государственный технический университет» Филиал Учреждения образования «Брестский государственный технический университет» Политехнический колледж

> УТВЕРЖДАЮ Заместитель директора по учебной работе

\_\_\_\_\_\_\_\_\_\_\_\_\_\_\_\_С.В. Маркина

 $\frac{\alpha}{2022}$  r.

# ОСНОВЫ ТЕХНИЧЕСКОЙ МЕХАНИКИ

# **МЕТОДИЧЕСКИЕ УКАЗАНИЯ**

для выполнения лабораторных работ для учащихся специальности 2–53 01 31 «Техническое обслуживание технологического оборудования и средств робототехники в автоматизированном производстве (по направлениям)»

Разработала: М.О. Храпунова, преподаватель Филиала БрГТУ Политехнический колледж.

Методические указания разработаны на основании учебной программы «Основы технической механики», утвержденной первым пропектором УО БрГТУ 15.07.2022 г.

Методические указания обсуждены и рекомендованы к использованию на заседании цикловой комиссии радиотехнических предметов

Протокол № \_\_\_\_\_\_\_\_\_\_\_ от «\_\_\_\_\_»\_\_\_\_\_\_\_\_\_\_\_\_\_2022 г.

Председатель цикловой комиссии \_\_\_\_\_\_\_\_\_\_\_\_\_Л.П. Бойко

## **Правила безопасного поведения при выполнении лабораторных работ**

### **1 Общие положения**

1.К выполнению лабораторной работы допускаются учащиеся, прошедшие обучение требованиям безопасного поведения.

2. Пребывание учащихся в помещении лаборатории допускается только в присутствии преподавателя.

3. При проведении занятий учащиеся обязаны:

- использовать оборудование кабинета только с разрешения и по команде преподавателя;

- соблюдать правила внутреннего распорядка и требования преподавателя;

- соблюдать правила личной гигиены, содержать в чистоте свое рабочее место.

### **2 Выполнение требований безопасности перед началом работы**

1. Подготовить для безопасной работы рабочее место, убрать посторонние предметы.

2. Проверить отсутствие внешних повреждений у лабораторного оборудования и контрольно-измерительной аппаратуры, наличие и исправность контрольных, измерительных и сигнальных приборов, тумблеров, переключателей и т.п.

3. Убедиться в целостности крышек электророзеток и выключателей, электровилки и подводящего электрокабеля.

4. Убедиться в наличии и целостности заземляющего проводника корпуса электроустановки.

5. До включения лабораторного оборудования и контрольно-измерительной аппаратуры в сеть необходимо убедиться в соответствии положения переключателя сетевого напряжения его номинальной величине, а также в исправности предохранителей (при необходимости).

6. Внимательно изучить содержание и порядок работы, а также безопасные приемы ее выполнения.

### **3 Выполнение требований безопасности во время работы**

1. Перед включением лабораторного оборудования и контрольноизмерительной аппаратуры в электрическую сеть, при необходимости, встать на диэлектрический коврик (если покрытие пола выполнено из токопроводящего материала).

2. Не включать лабораторное оборудование и контрольно-измерительную аппаратуру в электрическую сеть мокрыми и влажными руками.

3. Соблюдать правила эксплуатации лабораторного оборудования и контрольно-измерительной аппаратуры, не подвергать ее механическим ударам, не допускать падений.

4. Следить за исправной работой лабораторного оборудования, целостностью изоляции и заземления.

5. Не разрешается работать на лабораторном оборудовании в случае его неисправности, искрения, нарушения изоляции и заземления.

6. При измерении напряжений и токов измерительные приборы присоединяются проводниками с надежной изоляцией, снабженными одно-, двухполюсными вилками. Присоединять вилки (щуп) к схеме следует одной рукой, причем вторая рука не должна касаться шасси, корпуса прибора и других электропроводящих предметов. Особую осторожность следует соблюдать при работе с печатными схемами, для которых характерны малые расстояния между соседними проводниками печатной платы.

7. Замена деталей, а также измерение сопротивлений в схемах лабораторного оборудования следует производить только после выключения этих схем и разряда конденсаторов с помощью изолированного проводника.

8. При необходимости настройки или регулировки лабораторного оборудования (подстройка контуров, регулировка подстроечных конденсаторов или резисторов и т.п.) во включенном состоянии пользуются инструментом с надежной изоляцией.

9. При работе с осциллографами и телевизорами необходимо с особой осторожностью обращаться с электронно-лучевой трубкой. Недопустимы удары по трубке или попадание на нее расплавленного припоя, так как это может вызвать взрыв трубки.

10. Запрещается включение без нагрузки выпрямителей, так как в этом случае, электролитические конденсаторы фильтра заметно нагреваются, что может привести его к взрыву.

11. При перегреве трансформаторов, появлении запаха гари, искрении внутри баллонов радиоламп или разогревании их анодов радиоустройство немедленно выключить.

### **4 Выполнение требований безопасности по окончании работы**

1. Отключить лабораторное оборудование и контрольно-измерительную аппаратуру от электрической сети. При отключении лабораторного оборудования и контрольно-измерительной аппаратуры от электрической сети не дергать за электрический шнур (кабель).

2. Привести в порядок рабочее место.

### **5 Выполнение требований безопасности в аварийных ситуациях**

1. При неисправности лабораторного оборудования и контрольноизмерительной аппаратуры прекратить работу и выключить электропитание. Работу, продолжать только после устранения неисправности и по команде преподавателя.

2. При поражении электрическим током немедленно отключить лабораторное оборудование, оказать пострадавшему первую медицинскую помощь, сообщить об этом преподавателю.

### **Определение центра тяжести плоских фигур**

Цель: установить координаты центра тяжести плоской фигуры опытным путем, рассчитать координаты центра тяжести плоской фигуры в соответствии с предложенным алгоритмом; сравнить и проанализировать полученные результаты.

Приборы и оборудование: испытательная машина, ножницы, линейка, циркуль, транспортир, миллиметровая бумага.

#### **Теоретические сведения**

Центром тяжести (ЦТ) называется точка, через которую проходит линия действия силы тяжести, т.е. точка, являющаяся центром параллельных сил тяжести, приложенных к отдельным элементарным частицам тела.

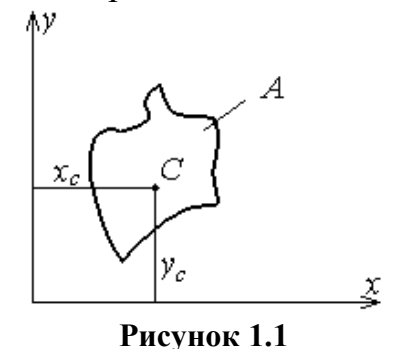

Определение положения центра тяжести имеет важное практическое значение, так как относительно этой точки данное тело находится в условии равновесия.

В инженерных задачах часто приходится определять центры тяжести различных сечений тел, представляющих собой геометрические плоские фигуры иногда весьма сложной формы. При определении координат центра тяжести сложную фигуру разбивают на возможное меньшее число простых фигур и определяют координаты их центров тяжести в заданной системе координат. Координаты центра тяжести всей фигуры Хс и Ус определяют по формулам:

$$
x_c = \frac{A_1 \cdot x_1 + A_2 \cdot x_2 + A_3 \cdot x_3 + \dots + A_{n-1} \cdot x_{n-1} + A_n \cdot x_n}{A} = \frac{\sum_{i=1}^{n} A_i \cdot x_i}{A};
$$
  

$$
y_c = \frac{A_1 \cdot y_1 + A_2 \cdot y_2 + A_3 \cdot y_3 + \dots + A_{n-1} \cdot y_{n-1} + A_n \cdot y_n}{A} = \frac{\sum_{i=1}^{n} A_i \cdot y_i}{A},
$$

где  $x_1, x_2, x_3, ..., x_n$  – расстояние от оси *у* до ЦТ простой фигуры;  $y_1, y_2, y_3, \ldots, y_n$  – расстояние от оси *x* до ЦТ простой фигуры;  $A_1, A_2, A_3, ..., A_n$  – площади простых фигур.

Если сложная фигура имеет отверстия в виде геометрических фигур, то эти площади необходимо ввести в формулу со знаком «минус». Этот метод называется *методом отрицательных площадей*.

Положение центра тяжести некоторых простых фигур приведено в таблице 1.1.

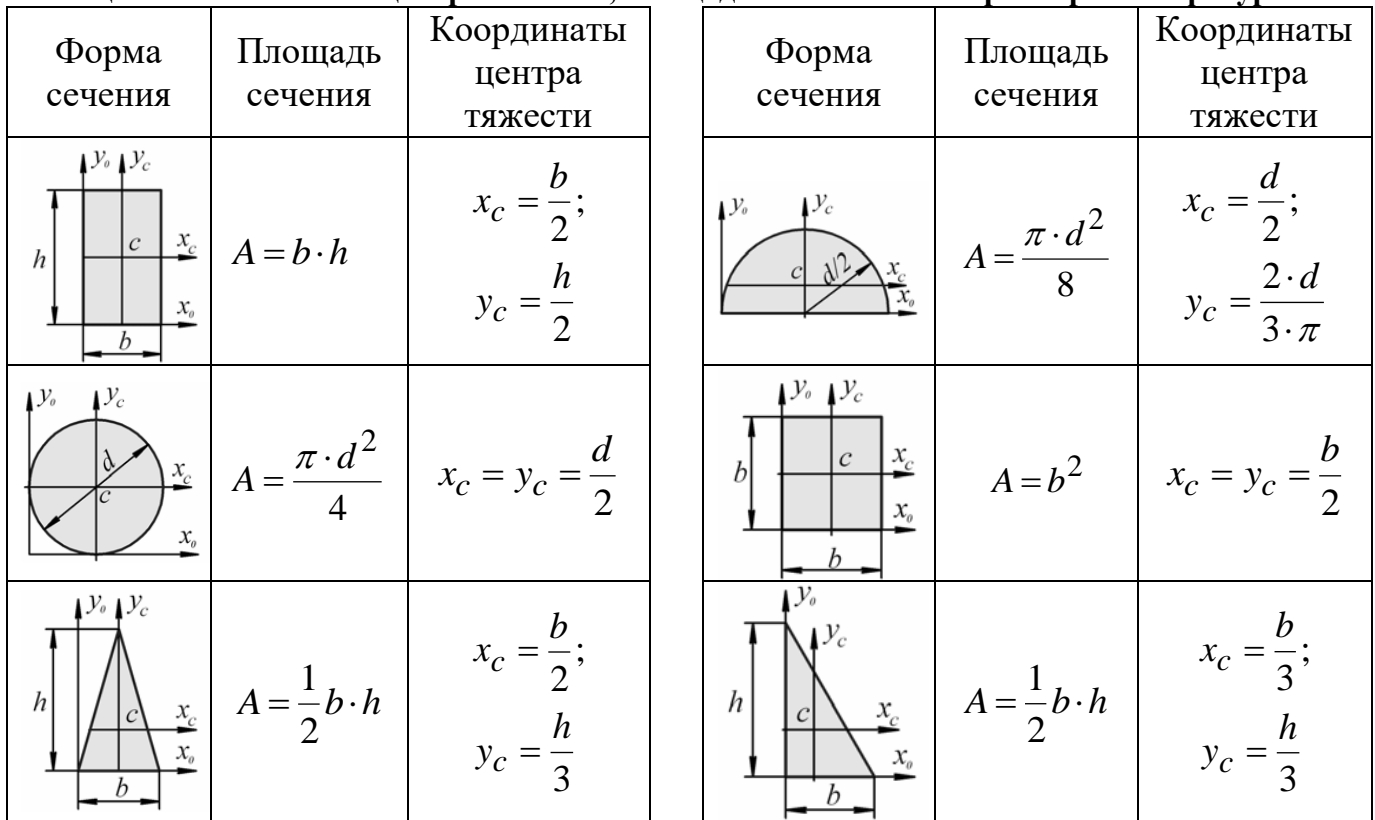

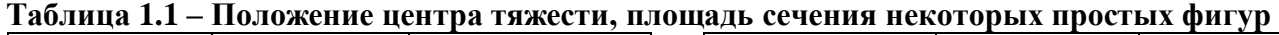

*Пример.* Определить центр тяжести фигуры приведенной на рисунке 1.2

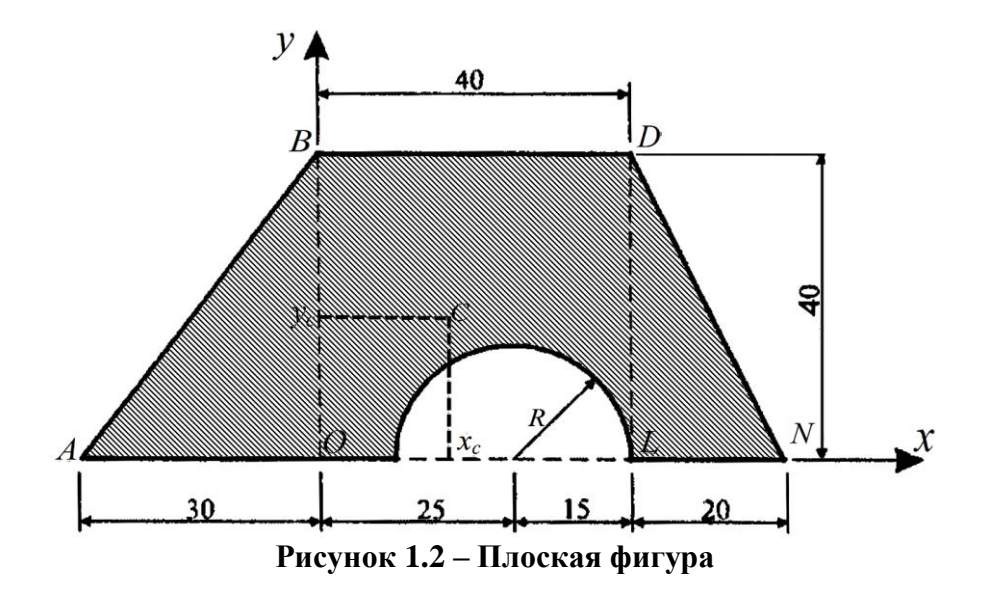

Проведем оси *xOy.* Разделим фигуру ABDN на части: треугольники ABO и NDL; прямоугольник OBDL и полугруг радиусом R.

Вес каждой из четырех фигур пропорционален ее площади, т.к. фигура изготовлена из одного материала. Следовательно, координаты центра тежести фигуры, в системе координат *xOy*, определяем по формулам, которые содержат не вес элементарных фигур и общий вес фигуры, а площади элементарных фигур *Ai* и общую площадь фигуры *A*.

$$
x_c = \frac{\sum_{i=1}^{n} A_i \cdot x_i}{A}; \qquad y_c = \frac{\sum_{i=1}^{n} A_i \cdot y_i}{A};
$$

Определим площади элементарных фигур, а также координаты центров тяжести элементарных фигур в осях *xOy*. Данные сводим в таблицу 1.2.

| Элементарная<br>фигура     | Площадь, см <sup>2</sup>                                                             | $x_i$ , CM                                                                               | $y_i$ , CM                                   |
|----------------------------|--------------------------------------------------------------------------------------|------------------------------------------------------------------------------------------|----------------------------------------------|
| треугольник<br><b>ABO</b>  | $A_1 = \frac{30.40}{2} = 600$                                                        | $x_1 = -\frac{AO}{3} = -\frac{30}{3} = -10$ $y_1 = \frac{OB}{3} = \frac{40}{3} = 13,333$ |                                              |
| 2 TPeyroльник<br>NDL       | $A_2 = \frac{40.20}{2} = 400$                                                        | $x_2 = OL + \frac{LN}{3} =$<br>$=40+\frac{20}{3}=46,667$                                 | $y_2 = \frac{LC}{3} = \frac{40}{3} = 13,333$ |
|                            | 3 $\left  \frac{\text{npamoyroIDHHK}}{\text{OBDL}} \right  A_3 = 40 \cdot 40 = 1600$ | $x_3 = \frac{OL}{2} = \frac{40}{2} = 20$                                                 | $y_3 = \frac{OB}{2} = \frac{40}{2} = 20$     |
| $4$ полугруг<br>радиусом R | $A_4 = -\frac{\pi \cdot 15^2}{2} = -353,429$ $x_4 = 25$                              |                                                                                          | $y_4 = \frac{4}{3} \frac{15}{\pi} = 6,366$   |
|                            | $A = \sum A_i = 2246,571$<br>$i=1$                                                   |                                                                                          |                                              |

**Таблица 1.2 – Расчетные данные элементарных фигур**

Определим центр тяжести фигуры:

$$
x_c = \frac{\sum_{i=1}^{n} A_i \cdot x_i}{A} = \frac{600 \cdot (-10) + 400 \cdot 46,667 + 1600 \cdot 20 + (-353,429) \cdot 25}{2246,571} = 15,949 \text{ cm};
$$
  

$$
y_c = \frac{\sum_{i=1}^{n} A_i \cdot y_i}{A} = \frac{600 \cdot 13,333 + 400 \cdot 13,333 + 1600 \cdot 20 + (-353,429) \cdot 6,366}{2246,571} = 19,177 \text{ cm}.
$$

Укажем на рисунке фигуры положение центра тяжести.

Рассмотрим другой способ решения этого примера.

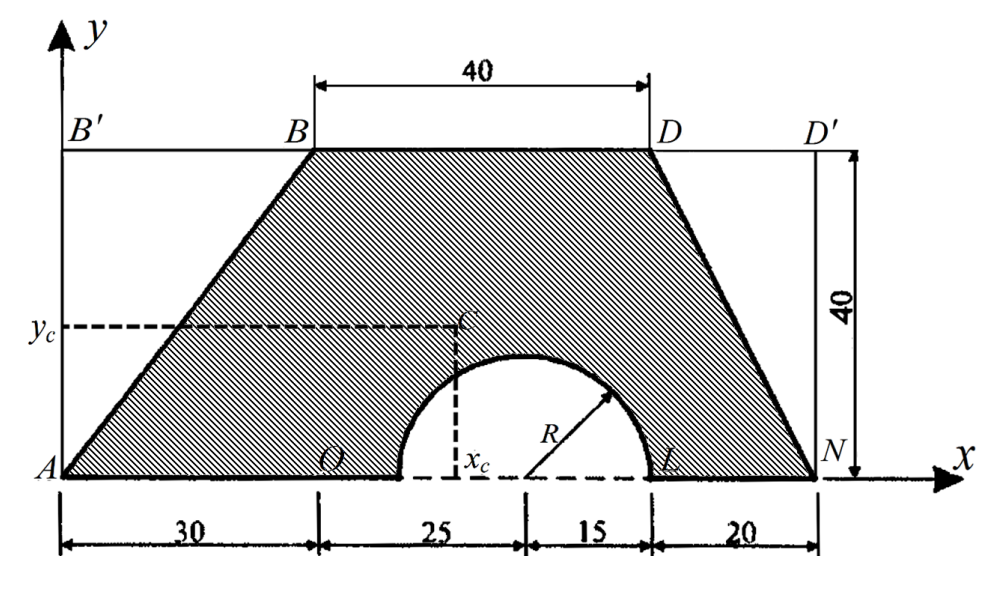

**Рисунок 1.3 – Плоская фигура**

Проведем оси *xAy.* Разделим фигуру ABDN на части: треугольники AB'B и DD'N; прямоугольник AB'D'N и полугруг радиусом R.

Определим площади элементарных фигур, а также координаты центров тяжести элементарных фигур в осях *xOy*. Данные сводим в таблицу 1.3.

| Элементарная<br>фигура                                            | Площадь, см <sup>2</sup>                                          | $x_i$ , CM                                                                         | $y_i$ , CM                                                                                |
|-------------------------------------------------------------------|-------------------------------------------------------------------|------------------------------------------------------------------------------------|-------------------------------------------------------------------------------------------|
| треугольник<br>AB'B                                               | $A_1 = -\frac{30 \cdot 40}{2} = -600$                             |                                                                                    | $x_1 = \frac{B'B}{3} = \frac{30}{3} = 10$ $y_1 = \frac{2}{3}AB' = \frac{2}{3}40 = 26,667$ |
| 2 $\overline{DD'N}$                                               | $A_2 = -\frac{40 \cdot 20}{2} = -400$                             | $x_2 = B'D + \frac{2}{3}D'D =$<br>$= 70 + \frac{2}{3}20 = 83,333$                  | $y_2 = \frac{2}{3}ND' = \frac{2}{3}40 = 26,667$                                           |
| ІЬНИКІ<br>$3$   <sup>11</sup> P <sub>8</sub> MO}<br><b>AB'D'N</b> | $A_3 = 90 \cdot 40 = 3600$                                        | $x_3 = \frac{AN}{2} = \frac{90}{2} = 45$ $y_3 = \frac{AB'}{2} = \frac{40}{2} = 20$ |                                                                                           |
| $4$ полугруг<br>радиусом R                                        | $A_4 = -\frac{\pi \cdot 15^2}{2} = -353,429$ $x_4 = 30 + 25 = 55$ |                                                                                    | $y_4 = \frac{4}{3} \frac{15}{\pi} = 6,366$                                                |
|                                                                   | $A = \sum A_i = 2246,571$<br>$i=1$                                |                                                                                    |                                                                                           |

**Таблица 1.3. Расчетные данные элементарных фигур**

Определим центр тяжести фигуры:

$$
x_c = \frac{\sum_{i=1}^{n} A_i \cdot x_i}{A} = \frac{-600 \cdot 10 + (-400) \cdot 83,333 + 3600 \cdot 45 + (-353,429) \cdot 55}{2246,571} = 45,949 \text{ cm};
$$

$$
y_c = \frac{\sum_{i=1}^{n} A_i \cdot y_i}{A} = \frac{-600 \cdot 26,667 + (-400) \cdot 26,667 + 3600 \cdot 20 + (-353,429) \cdot 6,366}{2246,571} = 19,177 \text{ cm}.
$$

Укажем на рисунке фигуры положение центра тяжести.

#### **Порядок выполнения работы**

1. Уяснить теоретическое обоснование лабораторной работы.

2. Ознакомиться с устройством лабораторной установки для определения центра тяжести (ЦТ) плоской фигуры.

Установка для опытного определения координат центра тяжести способом подвешивания (рисунок 1.4) состоит из вертикальной стойки 1, к которой прикреплена игла 2. Плоская фигура 3 изготовлена из картона, жести или другого материала, в которой можно легко проколоть отверстие. Отверстия А и В прокалываются в произвольно расположенных точках (лучше на наиболее удаленном расстоянии друг от друга).

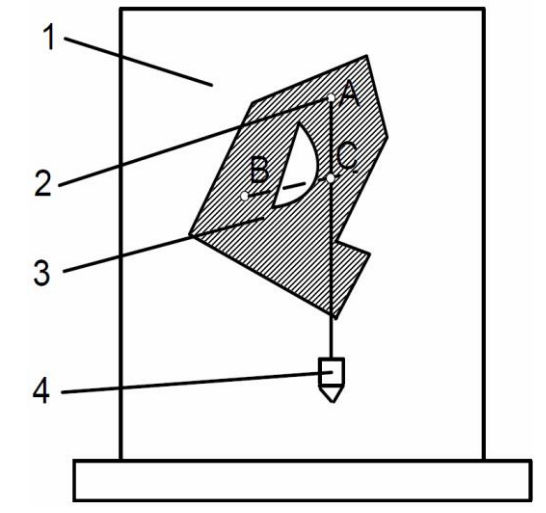

**1 – вертикальная стойка; 2 – игла; 3 – плоская фигура; 4 – отвес**

**Рисунок 1.4 – Установка для опытного определения координат ЦТ**

3. В соответствии с заданием (Приложение А) начертить в масштабе, на миллиметровой бумаге чертеж фигуры и вырезать фигуру сложной формы, для определения ЦТ плоской фигуры опытным путем. При помощи отвеса 4, закрепленного на той же игле, на фигуре прочерчивают линию, соответствующую линии отвеса. ЦТ фигуры будет находиться в точке пересечения вертикальных линий (С), нанесенных при подвешивании фигуры в точках А и В.

4. Вычислить, в соответствии с принятым масштабом, координаты ЦТ (точки C).

5. Начертить фигуру в произвольном масштабе. Провести оси координат так, чтобы они охватывали всю фигуру (что бы вся фигура оказалась в I квадранте);

6. Разбить сложную фигуру на простые части (для каждой простой фигуры указать положение ее ЦТ), определить площадь и координаты центра тяжести каждой простой фигуры относительно выбранной системы координат. Данные записать в таблицу 1.4. Определить положение ЦТ фигуры.

7. Сравнить полученные результаты.

#### **Содержание отчета**

1. Тема и цель лабораторной работы, вариант.

2. Исходные данные.

3. Графическое изображение рассматриваемой плоской фигуры.

4. Координаты ЦТ плоской фигуры, определенные опытным путем.

5. Координаты ЦТ плоской фигуры, определенные аналитическим методом (таблица 1.4).

6. Вывод.

7. Ответы на контрольные вопросы.

#### **Таблица 1.4 – Результаты**

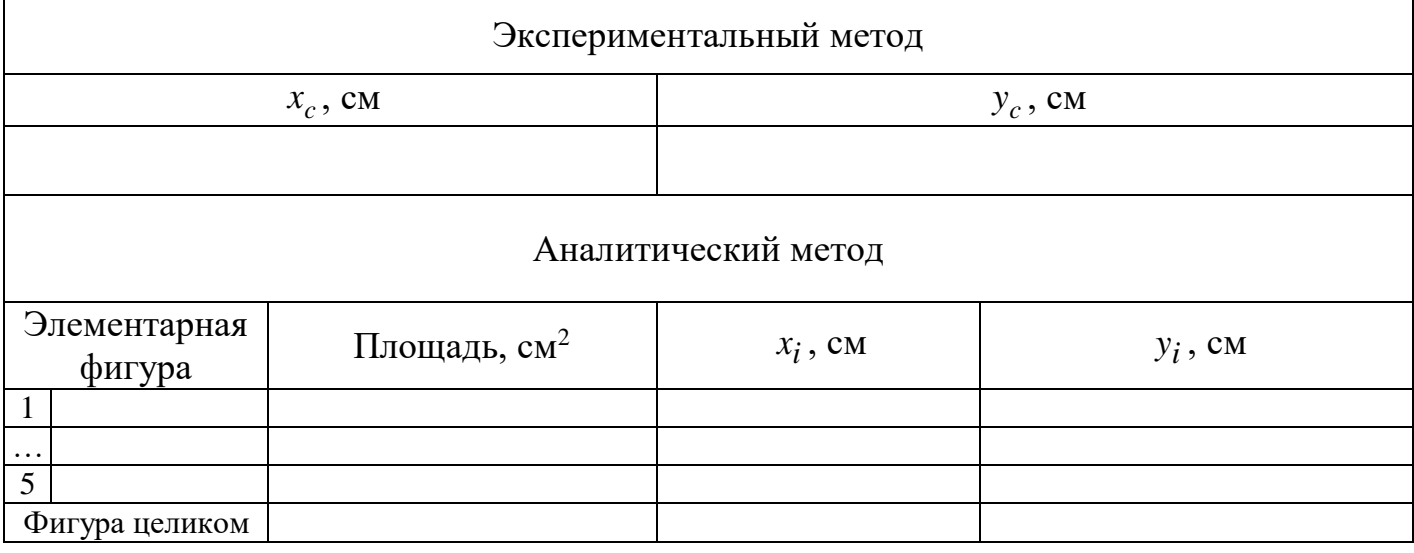

#### **Контрольные вопросы**

1. Укажите, можно ли рассматривать силу тяжести тела как равнодействующую системы параллельных сил.

2. Объясните, может ли располагаться центр тяжести вне самого тела.

3. Опишите сущность опытного определения центра тяжести плоской фигуры.

4. Объясните, как определяется центр тяжести сложной фигуры, состоящей из нескольких простых фигур.

5. Покажите, как следует рационально производить разбиение фигуры сложной формы на простые фигуры при определении центра тяжести всей фигуры.

6. Укажите, какой способ определения центра тяжести может дать наиболее быстрый ответ, если фигуру трудно разбить на небольшое число простых фигур.

# **Лабораторная работа № 2**

### **Испытание материалов на растяжение**

Цель: изучить поведение материала при растяжении до разрушения; получить диаграмму растяжения и установить основные механические характеристики материала образца.

Приборы и оборудование: испытательная машина, образец для испытания, штангенциркуль.

#### **Теоретические сведения**

При обычной комнатной температуре материалы можно условно разделить на пластичные и хрупкие. Пластичные материалы разрушаются только после значительных остаточных деформаций, хрупкие же – при весьма малых остаточных деформациях. К пластичным материалам относятся: малоуглеродистая сталь, медь, бронза и др.

Испытания стали на растяжение проводятся на образцах с круглым или прямоугольным поперечным сечением, размеры которых определяются ГОСТами на испытание. В настоящей работе используются круглые образцы с отношением рабочей длины к диаметру, равным 10 (рисунок 2.1). Образец имеет на концах утолщения, так называемые головки для захватов испытательной машиной.

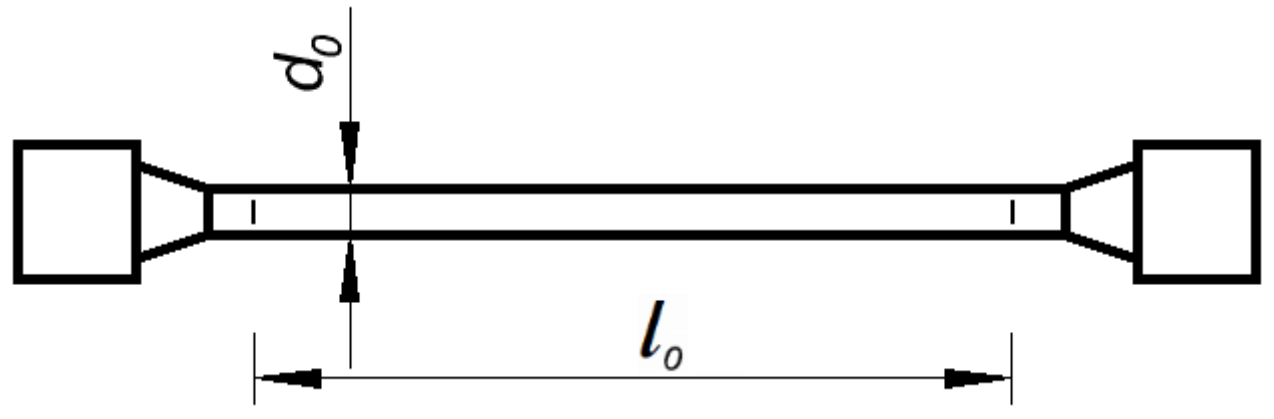

**Рисунок 2.1 – Образец для испытания**

Испытание на растяжение проводится на испытательной машине, имеющей специальное устройство, которое в процессе растяжения образца автоматически вычерчивает график, изображающий в прямоугольной системе координат зависимость между действующей на образец силой *F* и удлинением образца *Δl*. Этот график принято называть диаграммой растяжения образца в осях *F–Δl*. Для малоуглеродистой стали Ст3 приблизительное очертание этой диаграммы приведено на рисунке 2.2.

Однако диаграмма растяжения в осях *F–Δl* зависит от исходных размеров образца и поэтому характеризует поведение под нагрузкой не только материала, но и конкретного испытываемого образца. Поэтому вычерченную испытательной

машиной диаграмму растяжения (в осях *F–Δl*) перестраивают. По оси абсцисс новой диаграммы откладывают относительные удлинения:

$$
\varepsilon = \frac{\Delta l}{l_0},\tag{1}
$$

а по оси ординат – нормальные напряжения, действующие в поперечном сечении образца:

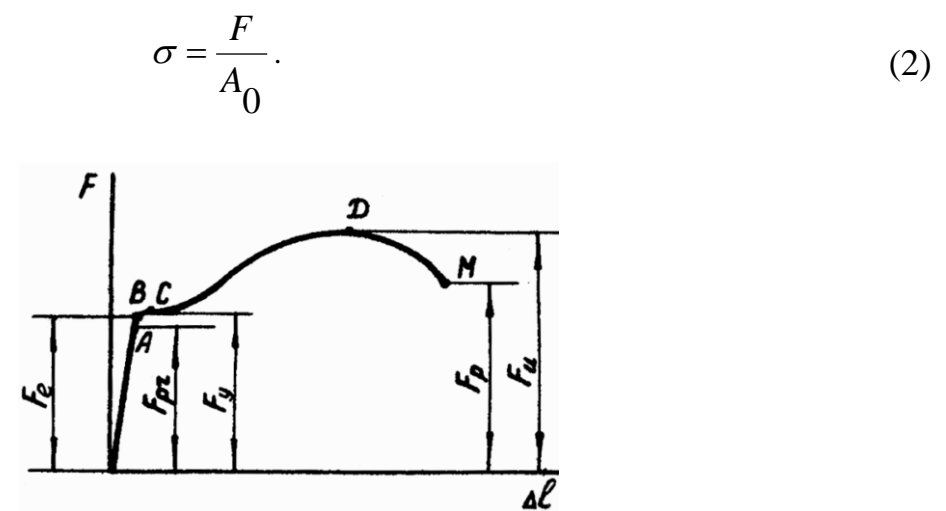

**Рисунок 2.2 – Диаграмма растяжения образца из малоуглеродистой стали**

Полученная диаграмма в осях *σ–ε* называется диаграммой условных напряжений при растяжении. Она не зависит от исходных размеров образца и характеризует поведение испытываемого материала при растяжении. Очертание этой диаграммы для малоуглеродистой стали Ст3 приведено на рисунке 2.3. Диаграмма в осях *σ–ε* называется условной потому, что при вычислении ее абсцисс учитывается исходная рабочая длина образца (1), а при вычислении ординат – исходная площадь поперечного сечения образца (2). Однако в процессе растяжения образца с течением времени изменяется и длина образца, и его площадь поперечного сечения. Поэтому диаграмма оказывается построенной по отношению к исходным, а не реальным размерам образца.

Исследуем поведение малоуглеродистой стали при растяжении по диаграмме условных напряжений (рисунок 2.3). На этой диаграмме необходимо отметить ряд характерных точек и участков.

В начале, на участке *OA* диаграмма представляет собой наклонную прямую. В этих пределах нормальные напряжения *σ*, возникающие в поперечном сечении образца, растут прямо пропорционально относительным продольным деформациям *ε*, т.е. соблюдается закон Гука. Точка *A* соответствует пределу пропорциональности.

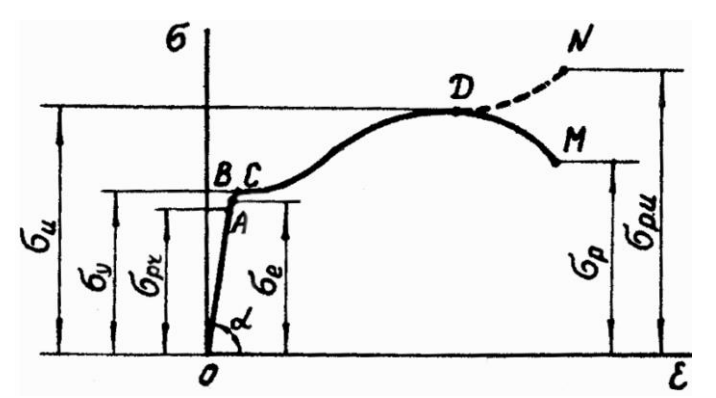

**Рисунок 2.3 – Диаграмма условных напряжений при растяжении** 

*Пределом пропорциональности σpr* называется наибольшее напряжение, при котором справедлив закон Гука (для стали Ст3  $\sigma_{pr}$  = 2100 кг/см<sup>2</sup> = 210 МПа).

Тангенс угла наклона прямолинейного участка диаграммы к оси абсцисс численно равен модулю продольной упругости E:

$$
tg\alpha = \frac{\sigma}{\varepsilon} = E\,. \tag{3}
$$

Выше точки *A* деформации растут быстрее напряжений, и диаграмма искривляется, т.е. закон Гука нарушается. Таким образом, закон Гука соблюдается только до предела пропорциональности. Вблизи точки *A*, но немного выше ее, находится точка *B*, соответствующая пределу упругости.

*Пределом упругости* σ<sup>е</sup> называется максимальное напряжение, которое может выдержать материал, не обнаруживая признаков остаточной деформации при разгружении образца.

Принято считать, что до предела упругости в материале имеются только упругие деформации, при напряжениях больших предела упругости – упругие и остаточные деформации.

Начиная от точки *C,* диаграмма имеет горизонтальный (или почти горизонтальный) участок. На этом участке деформации растут без увеличения нагрузки – материал как бы «течет». Этот участок называется площадкой текучести. Если внимательно следить за стрелкой силоизмерителя испытательной машины, то при достижении площадки текучести (точки *C* диаграммы) она некоторое время остается неподвижной. Точка *C*, расположенная в начале площадки текучести, соответствует пределу текучести.

*Пределом текучести σ<sup>y</sup>* называется напряжение, при котором деформации растут без увеличения нагрузки (для стали Ст3  $\sigma_y = 2400 \text{ kT/cm}^2 = 240 \text{ M}$ Па).

После прохождения площадки текучести при дальнейшем увеличении относительной деформации напряжения (а, следовательно, и растягивающая сила) вновь увеличиваются (рисунок 2.3). Происходит как бы «самоупрочнение» стали, и диаграмма изменяется по плавной кривой с наивысшей точкой *D*. Точка *D* соответствует пределу прочности.

*Пределом прочности σ<sup>u</sup>* называется наибольшее условное напряжение, выдерживающее образцом (для стали Ст3  $\sigma_u = 4000 \text{ kT/cm}^2 = 400 \text{ M}$ Па).

До достижения предела прочности продольные и поперечные деформации образца равномерно распределяются по всей его расчетной длине.

После достижения предела прочности эти деформации концентрируются в одном наиболее слабом месте. Здесь появляется значительное местное сужение, образуется так называемая «шейка» (рисунок 2.4), в переделах которой и происходит затем разрыв образца. Поэтому при дальнейшем растяжении образца вплоть до его разрыва происходит уменьшение растягивающей нагрузки (участок *DM* на рисунке 2.2). Это подтверждается и стрелкой шкалы силоизмерителя машины, которая после достижения предела прочности начинает вращаться против часовой стрелки. И поэтому после достижения предела прочности условное растяжение в образце (определяемое делением растягивающей силы на первоначальную площадь поперечного сечения образца) уменьшается соответственно уменьшению величины растягивающей силы (участок *DM* на рисунке 2.3). *Истинное напряжение* по сечению шейки (т.е. напряжение, определяемое делением величины растягивающей силы на площадь поперечного сечения шейки) при этом возрастает вплоть до разрыва образца (как показано на рисунке 2.3 штриховой линией *DN*).

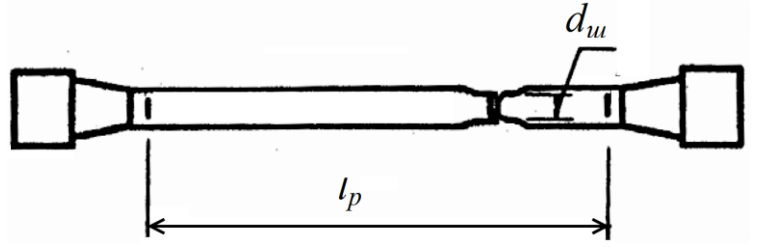

**Рисунок 2.4 – Образец после испытаний**

Различие между условным и истинным напряжением до предела прочности (на участке *OABCD*, рисунок 2.3) весьма мало, так как до предела прочности уменьшение площади поперечного сечения образца происходит весьма незначительно.

Следует отметить, что при проектировании конструкций напряжения в них определяют без учета изменения их размеров. Поэтому в расчетах конструкций используют значения условных, а не истинных напряжений, полученных при лабораторных испытаниях образцов.

Истинная диаграмма имеет в основном теоретический интерес и в инженерной практике обычно не применяется. Поэтому в лабораторной работе производится подробная обработка и построение только диаграммы условных напряжений, а диаграмма истинных напряжений строится схематически. Для ее построения вычисляется лишь значение истинного напряжения в момент разрыва:

$$
\sigma_{p.u} = \frac{F_p}{A_{uu}},\tag{4}
$$

где *F p* – значение растягивающей нагрузки в момент разрыва образца;

*<sup>A</sup><sup>ш</sup>* – площадь поперечного сечения образца в месте разрыва.

Предел пропорциональности, предел упругости, предел текучести, предел прочности характеризуют прочностные свойства материала и называются *механическими характеристиками*.

На машинной диаграмме растяжения, которую можно получить на испытательной машине, четко можно указать лишь точки, соответствующие пределу текучести и пределу прочности. При расчетах инженерных конструкций используются также в основном предел текучести и предел прочности. Поэтому в

лабораторной работе и предусматривается лишь вычисление предела текучести и предела прочности. Вычисляемые в работе напряжения, соответствующие разрыву образца (условные и истинные), не характеризуют прочностные свойства материала и используются в работе для сопоставления с пределом текучести и пределом прочности, т.е. имеют чисто теоретический интерес.

Степень пластичности материала может быть охарактеризована величинами относительного остаточного удлинения образца, доведенного при растяжении до разрыва, и относительного остаточного сужения шейки образца в момент разрыва. Чем больше эти величины, тем пластичнее материал.

Относительное остаточное удлинение:

$$
\delta = \frac{l_p - l_0}{l_0} \cdot 100\%,\tag{5}
$$

где 0 *l* – первоначальная длина образца;

*р l* – длина образца после разрыва.

Относительное остаточное сужение:

$$
\psi = \frac{A_0 - A_{uu}}{A_0},\tag{6}
$$

где 0 *<sup>A</sup>* – первоначальная площадь поперечного сечения образца;

*A<sup>ш</sup>* – площадь поперечного сечения образца в месте разрыва.

Относительное остаточное удлинение и относительное остаточное сужение характеризуют деформационную способность материала, доведенного до разрушения, и называются характеристиками *пластичности материала*.

### **Порядок выполнения работы**

Для испытания используется цилиндрический образец (рисунок 2.1) из малоуглеродистой стали (Ст3) с соотношением  $\frac{0}{1}$  = 10 0  $\frac{0}{d} =$ *l* . Растяжение образца

производится до разрыва (рисунок 2.4).

В процессе испытания записывается машинная диаграмма растяжения образца в осях  $F - \Delta l$ .

Лабораторная работа проводится в такой последовательности.

1) Фиксируется штангенциркулем на образце (рисунок 2.1) начальная рабочая длина образца 0 *l* (фиксирование производится с помощью двух рисок, проведенных на одинаковых расстояниях от головок образца).

2) Измеряется штангенциркулем средний начальный диаметр d<sub>o</sub> образца (измерение производится в трех местах по длине образца – по краям расчетной длины и в середине, в расчет вводится среднее значение).

3) Образец закрепляется головками в захватах испытательной машины.

4) Производится плавное нагружение образца с растяжением его до разрыва.

5) Образец освобождается из захватов испытательной машины.

6) Со шкалы силоизмерителя снимается значение нагрузки, соответствующей пределу прочности  $F_{\mu}$  (это значение нагрузки на шкале отмечено фиксирующей стрелкой).

7) Замеряется штангенциркулем диаметр образца в месте разрыва *dш* и рабочая длина образца между рисками *l<sub>p</sub>* (для измерения  $d_{u}$  и l<sub>p</sub> обе части разорванного образца плотно стыкуются по месту разрыва, рисунок 2.4).

8) Обработка машинной диаграммы растяжения в осях  $F - \Delta l$ .

В начале испытания обычно на машинной диаграмме растяжения диаграммный аппарат вычерчивает криволинейный участок  $O<sub>1</sub> - a$  (рисунок 2.5), соответствующий устранению зазоров в захватных приспособлениях испытательной машины. За начальным криволинейным участком следует прямолинейный участок *а – А*, отражающий линейную зависимость между растягивающей нагрузкой и деформацией. Криволинейный участок *О<sup>1</sup> – а* в начале диаграммы не отражает истинной зависимости между  $F$  и  $\Delta l$ , поэтому его следует исключить, продолжив прямолинейный участок диаграммы *а – А* (рисунок 2.5) до оси абсцисс, и точку пересечения *О* принять за начало диаграммы (криволинейный участок *О<sup>1</sup> – а* в отчете по этой работе не показывать).

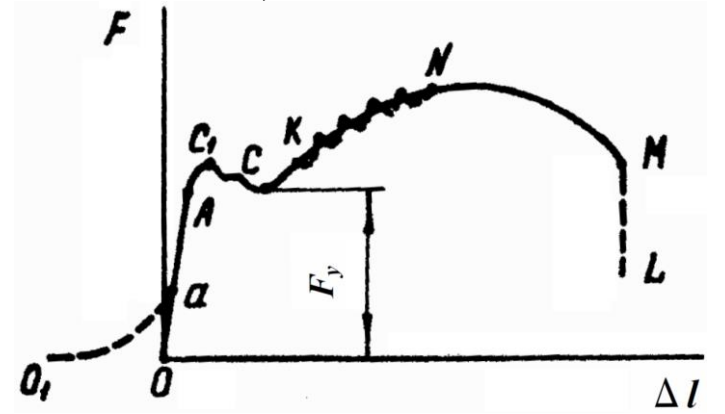

**Рисунок 2.5 – Машинная диаграмма растяжения образца**

Через точку *О* следует провести оси *F* и *l* . Иногда процесс течения материала сопровождается колебаниями растягивающей силы *<sup>F</sup>* . В этом случае нет ярко выраженного горизонтального участка, соответствующего площадке текучести (участок  $C_1 - C$  на рисунке 2.5). И поэтому за точку, соответствующую пределу текучести, следует принять точку *С* с минимальной ординатой для участка *С<sup>1</sup> – С*, соответствующего площадке текучести.

Иногда за площадкой текучести на диаграмме следует пилообразная линия, что является результатом вибрации машины (пунктирная линия на участке *К – N*). В этом случае на диаграмме, представляемой в отчете по работе, участку *К – N* следует придать плавное криволинейное очертание (сплошная линия на участке *К– N*).

После разрыва образца записывающее устройство продолжает вычерчивать некоторую линию *M – L*, которую из диаграммы следует убрать.

9) Определение масштабов машинной диаграммы растяжения (в осях  $F - \Delta l$ ).

Масштаб записи деформации (т.е. в направлении горизонтальной оси  $\Delta l$ ) принимается перед испытанием.

Для определения масштаба записи сил (т.е. в направлении вертикальной оси *F* ) необходимо на машинной диаграмме растяжения после устранения первоначального криволинейного участка *О<sup>1</sup> – а* (рисунок 2.5) и проведения осей  $F - \Delta l$  установить положение точки *D*, соответствующей пределу прочности образца, и измерить ее ординату y<sup>u</sup> (точка *D* – это точка, которой соответствует максимальная ордината машинной диаграммы растяжения, рисунок 2.6).

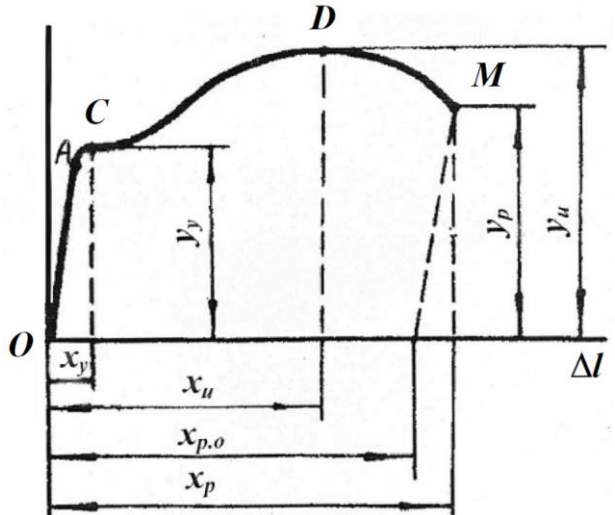

**Рисунок 2.6 – Определение масштаба по машинной диаграмме растяжения**

Масштаб записи сил определяется по формуле:

$$
M_{F} = \frac{y_{u}}{F_{u}},
$$

где у<sub>и</sub> – максимальная ордината машинной диаграммы растяжения, соответствующая пределу прочности (рисунок 2.6);

*<sup>F</sup><sup>u</sup>* – нагрузка, соответствующая пределу прочности (это максимальная нагрузка, которую выдерживает образец при растяжении). Ее значение снимается со шкалы силоизмерителя испытательной машины после разрыва образца.

10) Определение нагрузок, соответствующие характерным точкам машинной диаграммы растяжения (в осях  $F - \Delta l$ ).

Для определения нагрузки *Fi* , соответствующей любой точке машинной диаграммы растяжения, необходимо разделить ординату соответствующей точки y*i* этой диаграммы на масштаб сил: *i <sup>i</sup> <sup>M</sup> y*  $F_i = \frac{v_i}{\sqrt{2\pi i}}$ ;

*F*

нагрузка, соответствующая пределу текучести:  $F_v = \frac{y}{x}$ *F <sup>y</sup> M y*  $F_v = \frac{f}{\sqrt{2\pi}}$ ;

нагрузка, соответствующая разрыву образца: *F p <sup>p</sup> M y*  $F_p = \frac{F}{1.5}$ ;

где  $y_{y}, y_{p}$  – ординаты машинной диаграммы растяжения в осях  $\textit{F}-\Delta l$  , соответствующие пределу текучести и разрыву образца;

*F <sup>M</sup>* – масштаб записи сил машинной диаграммы растяжения.

11) Определение абсолютных продольных деформаций, соответствующих характерным точкам машинной диаграммы растяжения (в осях  $F - \Delta l$ ).

Для определения абсолютной продольной деформации  $\Delta l^{\phantom{\dagger}}_i$ , соответствующей любой точке машинной диаграммы растяжения, необходимо абсциссу соответствующей точки *xi* этой диаграммы разделить на масштаб деформаций:

$$
\Delta l_i = \frac{x_i}{M_{\Delta l}}.
$$

Абсолютная (полная) продольная деформация, соответствующая пределу текучести:

$$
\Delta l_i = \frac{x_i}{M_{\Delta l}}.
$$

Абсолютная (полная) продольная деформация, соответствующая разрыву образца:

$$
\Delta l_p = \frac{x_p}{M_{\Delta l}}.
$$

Абсолютная остаточная продольная деформация, соответствующая разрыву образца (определяется двумя способами, как указано ниже):

$$
\Delta l_{p.o.} = \frac{x_{p.o.}}{M_{\Delta l}} \qquad \text{with} \qquad \Delta l_{p.o.} = l_p - l_o
$$

где  $x_y$ ,  $x_u$ ,  $x_p$ ,  $x_{p.o.}$  – абсциссы машинной диаграммы растяжения, соответствующие пределу текучести, пределу прочности, разрыву образца и остаточному размеру (рисунок 2.6);

*l <sup>M</sup>* – масштаб записи деформаций машинной диаграммы растяжения;

 $l_o$  – первоначальная рабочая длина образца (расстояние между рисками на образце);

*p <sup>l</sup>* – длина образца после разрыва (расстояние между рисками, для измерения которых обе части разорванного образца плотно стыкуются в месте разрыва).

Для получения отрезка  $x_{p.o.}$  необходимо на машинной диаграмме растяжения (рисунок 2.6), из точки *М* провести прямую линию, параллельную линии *ОА*.

12) Вычисление масштабов диаграммы условных напряжений (в осях  $\sigma - \varepsilon$ ).

Чтобы диаграмма условных напряжений в осях  $\sigma - \varepsilon$  по очертанию и занимаемой площади совпадала с машинной диаграммой растяжения в осях  $F - \Delta l$ , масштабы диаграммы условных напряжений следует вычислять по следующим выражениям:

- по оси напряжений  $M_{\sigma} = M_{F} \cdot A_{0}$ ;

- по оси деформаций  $M_{\varepsilon} = M_{\Delta l} \cdot l_0^{\dagger}$ 

где *M<sub>F</sub>*, *M<sub>Al</sub>* – масштабы сил деформаций машинной диаграммы растяжения в осях  $F - \Delta l$ ;

*o <sup>l</sup>* – первоначальная длина образца;

0 *A* – первоначальная площадь поперечного сечения образца.

13*)* Определение напряжений, соответствующих характерным точкам диаграммы условных напряжений (в осях  $\sigma - \varepsilon$ ).

Для определения напряжения  $\sigma_i^{},$  соответствующего любой точке диаграммы условных напряжений, необходимо соответствующую этой точке нагрузку  $F_i$ , взятую из машинной диаграммы растяжений (в осях  $F - \Delta l$ ), разделить на площадь первоначального поперечного сечения A<sub>0</sub> образца:  $A^0_0$ *Fi*  $\sigma_i = \frac{l}{\Lambda}$ 

предел текучести:  $A^{\vphantom{\dagger}}_0$ *Fy*  $\sigma_y = \frac{y}{4}$ ; предел прочности:  $\sigma_u = \frac{F_u}{A_0};$ 

напряжение (условное), соответствующее разрыву образца: 0 *A Fp*  $\sigma_p = \frac{P}{A}$ 

где 0 *<sup>A</sup>* – первоначальная площадь поперечного сечения образца;

*Fy* , *F<sup>u</sup>* , *F<sup>p</sup>* – нагрузки, соответствующие пределу текучести, пределу прочности и разрыву образца (вычислены в п. 10).

14) Определение истинного напряжения, соответствующего разрыву образца:

$$
\sigma_{p.u.} = \frac{F_p}{A_{u l}},
$$

где *<sup>F</sup><sup>p</sup>* – нагрузка, соответствующая разрыву образца (вычислена в п. 10);

*<sup>A</sup><sup>ш</sup>* – площадь поперечного сечения образца в месте разрыва.

15) Определение относительных продольных деформаций, соответствующих характерным точкам диаграммы условных напряжений (в осях  $\sigma - \varepsilon$ ).

Для определения относительной продольной деформации  $\varepsilon$ <sub>*i*</sub>, соответствующей любой точке диаграммы условных напряжений, необходимо соответствующую этой точке абсолютную деформацию  $\varepsilon_i$ , взятую из машинной диаграммы растяжения (в осях  $F - \Delta l$ ), разделить на первоначальную длину  $l_o$ образца:

$$
\varepsilon_i = \frac{\Delta l_i}{l_0} \, ;
$$

относительная (полная) деформация, соответствующая пределу текучести:

$$
\varepsilon_y = \frac{\Delta l_y}{l_0};
$$

относительная (полная) деформация, соответствующая пределу прочности:

$$
\varepsilon_u = \frac{\Delta l_u}{l_0};
$$

относительная полная деформация, соответствующая разрыву образца:

$$
\varepsilon_p = \frac{\Delta l_p}{l_0};
$$

относительная остаточная деформация, соответствующая разрыву образца:

$$
\varepsilon_{p.o.} = \frac{\Delta l_{p.o.}}{l_0},
$$

где *l<sub>o</sub> –* первоначальная длина образца;

 $\Delta l_y$ ,  $\Delta l_u$ ,  $\Delta l_p$ ,  $\Delta l_{p.o.}$  – абсолютные продольные деформации, соответствующие пределу текучести, пределу прочности и разрыву образца (вычислены в п. 11).

16) Построение машинной диаграммы растяжения (в осях  $F - \Delta l$ ) и диаграмму условных напряжений (в осях  $\sigma - \varepsilon$  ).

Обе диаграммы должны совпадать по очертанию и занимаемой площади. На обе диаграммы нанести масштабы и координаты характерных точек, вычисленных в п. 9–15 (рисунки 2.5, 2.6).

17) Определение характеристик пластичности материала.

Относительное остаточное удлинение:  $\delta = \frac{P}{I} \cdot 100\%$ 0  $\underline{0}$ . Ξ  $=\frac{1}{l}$  $l_p - l$  $\delta = \frac{P}{I} \cdot 100\%$ . Относительное остаточное сужение: 0 0 *A*  $A_{\scriptscriptstyle (1)} - A_{\scriptscriptstyle U}$  $\psi = \frac{0}{4}$ .

*Примечание.* При вычислении напряжений подставлять нагрузку в ньютонах (Н) и площадь в мм<sup>2</sup>, тогда напряжения получатся в мегапаскалях (МПа).

**Таблица 2.1**

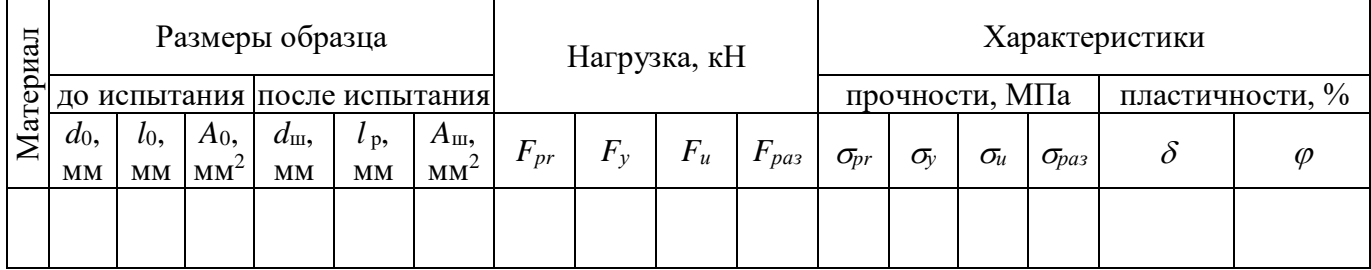

#### **Содержание отчета**

1. Тема и цель лабораторной работы.

2. Эскиз образца до и после испытания.

3. Размеры образца и данные испытания: нагрузка, соответствующая пределу пропорцианальности, нагрузка, соответствующая пределу текучести, нагрузка, соответствующая пределу прочности образца, нагрузка, соответствующая разрыву образца (таблица 2.1).

4. Характеристики прочности: предел пропорциональности, текучести и прочности.

5. Характеристики пластичности: относительное остаточное удлинение, относительное остаточное сужение.

6. Диаграмма в осях *F –Δl* с координатами характерных точек.

7. Машинная диаграмма растяжения (в осях F – Δ l) с нагрузками и абсолютными продольными деформациями, соответствующими характерным точкам.

8. Диаграмма условных напряжений (в осях σ − ε ) с напряжениями и относительными продольными деформациями, соответствующими характерным точкам.

9. Вывод.

10. Ответы на контрольные вопросы.

### **Контрольные вопросы**

1. Укажите цель проведения механических испытаний материалов.

2. Дайте определение понятию «диаграмма растяжения».

3. Сформулируйте закон Гука и запишите его математическое выражение, поясните значения входящих в него величин.

4. Дайте определение понятиям «предел пропорциональности», «предел упругости», «предел текучести» и «предел прочности».

5. Объясните, как определяется по диаграмме растяжения условный предел текучести.

6. Напишите формулы абсолютной и относительной продольных деформаций бруса.

7. Объясните, какие деформации называют упругими и остаточными (пластическими).

8. Дайте определение понятиям «относительное остаточное сужение поперечного сечения образца» и «относительное остаточное удлинение».

9. Укажите, с какой целью строится диаграмма растяжения образца и в каких координатах.

### **Испытание образцов из хрупких и пластичных материалов на сжатие**

Цель: ознакомиться с методами проведения испытаний на сжатие пластичных и хрупких материалов; дать сравнительную оценку их механических свойств и видов разрушения.

Приборы и оборудование: испытательная машина, образцы для испытания, штангенциркуль.

### **Теоретические сведения**

Деление материалов на пластичные и хрупкие является относительным, так как в зависимости от условий испытаний (скорость нагружения, температура) и вида напряженного состояния хрупкие материалы способны вести себя, как пластичные, а пластичные – как хрупкие.

Например, чугунный образец в условиях всестороннего сжатия ведет себя как пластичный материал, то есть не разрушается даже при значительных деформациях. И наоборот, стальной образец с выточкой разрушится при сравнительно небольшой деформации.

Испытание на сжатие производится для определения способности материалов сопротивляться сжимающей силе и относится к числу наиболее распространенных испытаний, особенно для хрупких материалов. Испытания проводятся на образцах с круглым или квадратным поперечным сечением, размеры которых определяются ГОСТами.

Испытание на сжатие имеет характерные особенности, существенно отличающие его от испытания на растяжение:

- образцы из пластичных материалов не разрушаются, получая значительную деформацию, превосходящую деформацию при разрыве в условиях растяжения;

- результаты испытаний образцов на сжатие существенно зависят от отношения высоты образца к его диаметру;

- на предел прочности и характеристики пластичности заметно влияют силы трения на опорных торцах образца.

В процессе нагружения образца сжимающими силами его высота уменьшается, а диаметр увеличивается, причем по высоте образца его диаметр увеличивается неравномерно. Это приводит к существенному изменению формы образец становится бочкообразным. Бочкообразность при сжатии возникает из-за трения между контактирующими поверхностями сжимаемого образца и приспособления. Трение препятствует поперечной деформации на торцах образца (рисунок 3.1).

Испытательные машины снабжены шкальными силоуказателями и индикаторным устройством для записи диаграммы сжатия в координатах усилие  $F$ абсолютное линейное сжатие  $\Delta l$ . Диаграмма называется машинной или индикаторной. Вид диаграммы определяется свойствами материала. Диаграмма

сжатия образца позволяет оценить поведение материала образца в упругой и упругопластической стадиях деформирования и определить характеристики механических свойств материала.

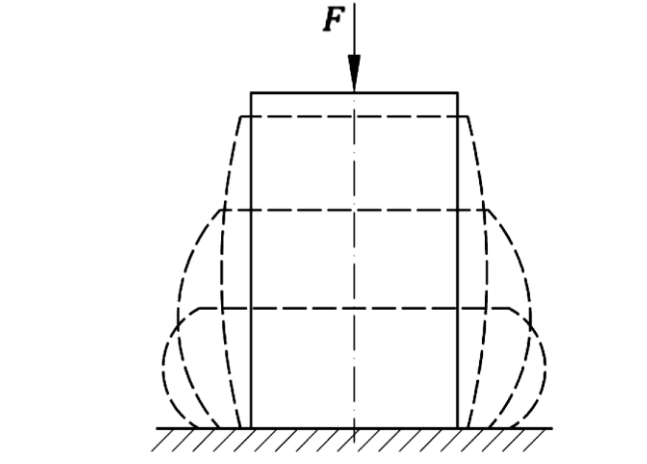

**Рисунок 3.1 – Изменение формы образца при сжатии**

Вначале загружения диаграмма напряжений при сжатии малоуглеродистой пластичной стали так же, как и диаграмма растяжения, представляет собой наклонную прямую (рисунок 3.2), потом диаграмма закругляется и переходит в участок с наибольшим наклоном к горизонтали – *участок текучести*. При сжатии площадка текучести не получается столь ярко выраженной, как при растяжении.

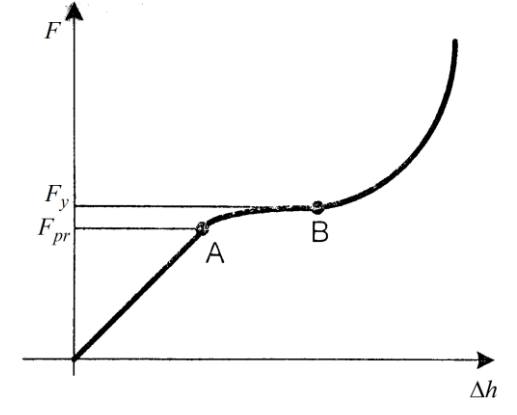

**Рисунок 3.2 – Диаграмма сжатия образца из малоуглеродистой стали** 

Конечная точка диаграммы сжатия для малоуглеродистой стали соответствует не разрушению, как при растяжении, а просто окончанию испытания. Образец из малоуглеродистой стали при сжатии не разрушается.

Окончание испытаний (конечная деформация сжатия) определяется возможностью машины.

Так же, как при испытании на растяжение, при сжатии на основе машинной диаграммы строится условная диаграмма в координатах *σ − ε*. Условная диаграмма по характеру совпадает с машинной.

При испытании на сжатие определяются значения пределов пропорциональности, упругости, текучести, модуль 1-го рода. Предел прочности при сжатии для малоуглеродистой стали физического смысла не имеет.

Опытным путем установлено, что для пластичных материалов, к которым относится и малоуглеродистая сталь,  $\sigma_{VP} \approx \sigma_{VCC}$ .

Конечная точка диаграммы сжатия хрупких материалов соответствует, как и при растяжении, разрушению образца (рисунок 3.3).

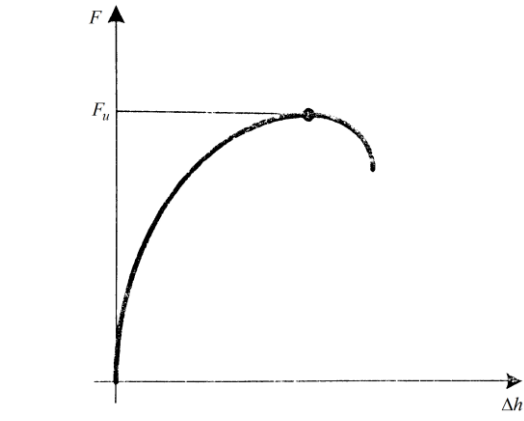

**Рисунок 3.3 – Диаграмма сжатия образца из хрупкого материала** 

Опыт показывает, что прочностные характеристики хрупких материалов при сжатии значительно выше, чем при растяжении  $\sigma_{\textit{HC}} >> \sigma_{\textit{HP}}$ . Для хрупких материалов, как и для пластичных, машинная диаграмма сжатия перестраивается в условную *σ − ε*.

Анизотропные материалы (материалы, имеющие в различных направлениях различные свойства) испытываются в нескольких направлениях. В двух направлениях испытывается листовой прокат (вдоль и поперек направления прокатки), дерево (вдоль и поперек волокон), пластмассы на основе бумаги, тканей. По диаграммам испытаний определяются механические свойства в двух направлениях.

Для дерева диаграммы сжатия вдоль и поперек волокон имеют вид, представленный на рисунке 3.4.

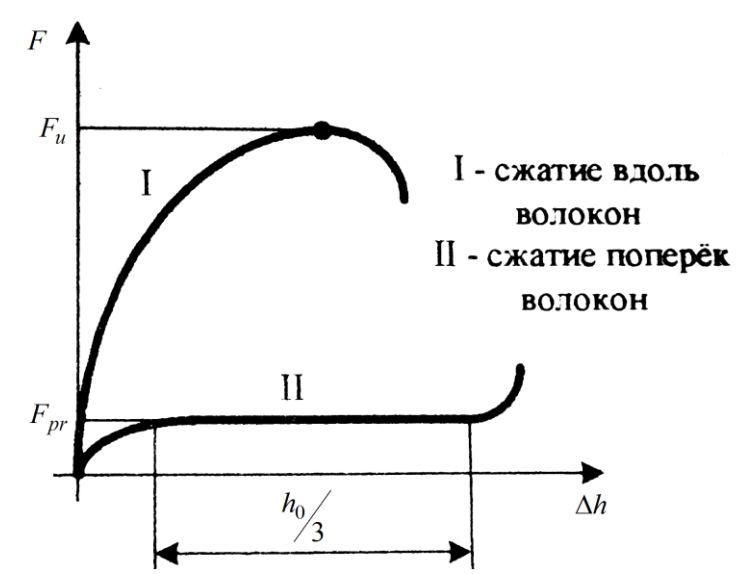

**Рисунок 3.4 – Диаграмма сжатия образца из дерева** 

Работа проводится на стальных и чугунных образцах цилиндрической формы. Чугунные образцы доводятся до разрушения, стальные не разрушаются. Одновременно записывается машинная диаграмма.

Лабораторная работа проводится в следующем порядке:

1. Измерить диаметр и высоту образцов штангенциркулем.

2. Проверить работу индикаторного устройства.

3. Образец установить на нижний зажим машин и произвести медленное нагружение (чугунных образцов – до разрушения).

4. По шкале силоизмерителя зафиксировать для стальных образцов *FУ*, для чугунных – *Fразр*;

5. После окончания опыта образцы снять с машины и замерить.

6. Определить масштабы машинной диаграммы.

6.1. На машинных диаграммах испытаний зафиксировать характерные значения сил:

- для стальных образцов – *FУ*;

- для чугунных – *Fразр*.

6.2. Подсчитать значения площадей поперечных сечений образцов до испытаний.

6.3. Определить значения напряжений:

- для стальных образцов – *σУ*;

- для чугунных – *σразр.*.

6.4. Подсчитать деформации, соответствующие моменту разрушения.

6.5. Построить условные диаграммы сжатия.

7. Анализ полученных результатов. При рассмотрении результатов испытаний следует обратить внимание на различие в поведении хрупких (чугунных) и пластичных (сталь) материалов при сжатии, проанализировать характер разрушения чугуна, объяснить характер деформирования стали.

#### **Таблица 3.1**

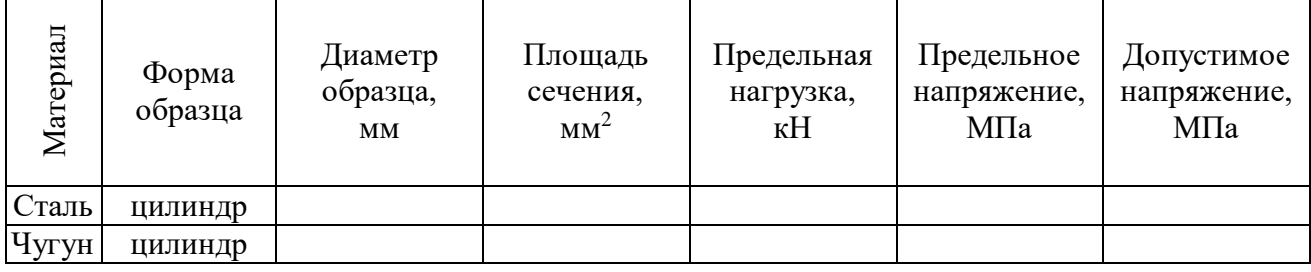

### **Содержание отчета**

- 1. Тема и цель лабораторной работы.
- 2. Испытание образца из пластичного материала.
- 2.1. Схема и размеры образца.
- 2.2. Диаграмма сжатия пластичного материала.

#### 2.3. Данные и результаты испытания:

- нагрузка, соответствующая пределу текучести;
- предел текучести;
- нагрузка в момент прекращения опыта;
- характер разрушенпя.
- 3. Испытание образца из хрупкого материала.
- 3.1. Схема и размеры образца.
- 3.2. Диаграмма сжатия хрупкого материала.
- 3.3. Данные и результаты испытания:
	- разрушающая нагрузка;
	- предел прочности при сжатии;
	- характер разрушенпя.
- 4. Вывод.
- 5. Ответы на контрольные вопросы.

#### **Контрольные вопросы**

1. Укажите, какие механические характеристики можно определить при испытании на сжатие: а) пластичных материалов; б) хрупких материалов.

2. Объясните, чем обусловлены размеры образцов при испытании на сжатие.

3. Укажите способы, которыми можно уменьшить влияние сил трения между торцами образца и опорными плитами.

4. Объясните, чем отличаются первоначальные участки диаграмм сжатия чугуна и стали.

5. Объясните причины разрушения чугунных образцов по плоскости, проходящей под углом 45° к оси образца.

# **Лабораторная работа № 4**

# **Определение модуля сдвига при кручении стержня круглого поперечного сечения**

- Цель: проверить правомерность гипотезы плоских сечений Бернулли при кручении; проверить справедливость закона Гука при кручении стержня из низкоуглеродистой стали; исследовать характер деформаций при кручении стального образца и установить величину разрушающего напряжения – предела прочности, угла скручивания образца.
- Приборы и оборудование: испытательная машина, образцы для испытания штангенциркуль.

#### **Теоретические сведения**

Деформация кручения имеет место при действии на брус уравновешенной системы пар сил, расположенных в плоскостях, перпендикулярных продольной оси бруса, рисунок 4.1.

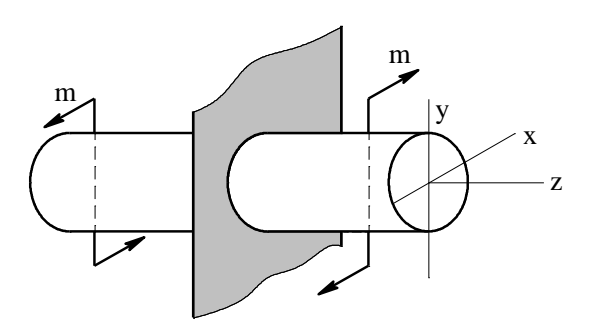

**Рисунок 4.1 – Деформация кручения**

Брус, работающий на кручение, называют валом. В поперечных сечениях вала, действует только один внутренний силовой фактор – крутящий момент *Tz*, рисунок 4.2.

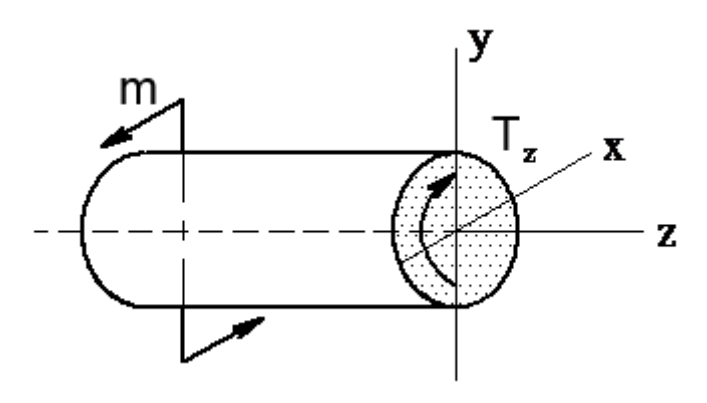

**Рисунок 4.2 – Сечение вала**

Ему соответствует касательные напряжения  $\tau$ , которые распределяются в поперечном сечении вала по линейному закону вдоль диаметра (рисунок 4.3). Величина касательных напряжений в любой точке поперечного сечения может быть определена по формуле:

$$
\tau = \frac{T_z}{I_\rho} \cdot \rho,\tag{1}
$$

где  $T_z$  – крутящий момент;

 $I_{\rho}$  – полярный момент инерции поперечного сечения вала;

 $\rho$  – расстояние от центра круга (полюса) до точки, в которой определяется напряжение.

Для круглого поперечного сечения:

$$
I_{\rho} = \frac{\pi \cdot d^4}{32},\tag{2}
$$

где *d* — диаметр круглого сечения.

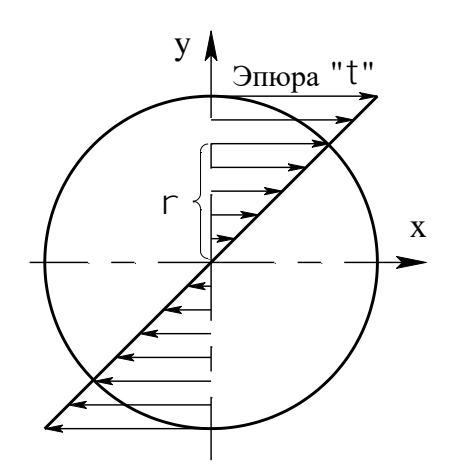

**Рисунок 4.3 – Эпюра касательных напряжений**

Из формулы (1) следует, что кассательное напряжение в центре сечения равно нулю, а максимальные по величине напряжения действуют в наружных точках контура сечения (опасные точки), то есть при 2 *d*  $\rho = \frac{a}{2}$ . Величина этих напряжений может быть определена по формуле:

$$
\tau_{\text{max}} = \frac{T_Z}{W_{\rho}},\tag{3}
$$

где *W* – полярный момент сопротивления, который для круглого сечения определяется из следующего соотношения:

$$
W_{\rho} = \frac{\pi \cdot d^3}{16},\tag{4}
$$

На основании закона парности касательных напряжений, в продольных сечениях вала действуют касательным напряжения, равные по величине касательных напряжениям в поперечных сечениях. То есть при кручении имеет место особый случай плоского напряженного состояния – чистый сдвиг, при котором главные напряжения равны по величине касательным, действующим в площадках чистого сдвига, а главные площадки расположены под углом 45° к этим площадкам (к образующим цилиндрической части образца), рисунок 4.4.

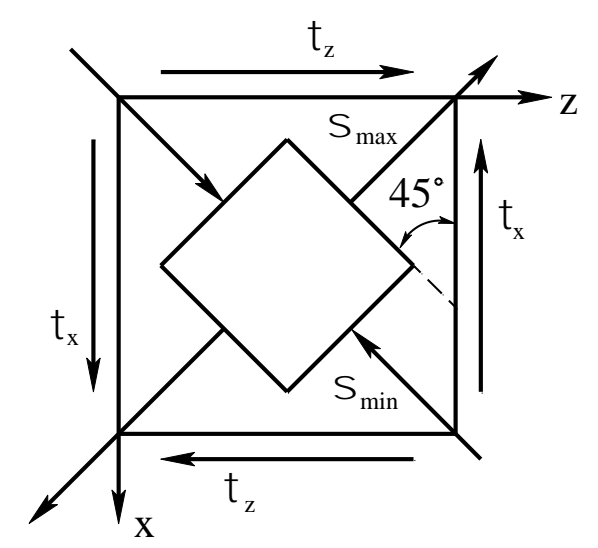

**Рисунок 4.4 – Главные и касательные напряжения при кручении**

Характеристикой деформации при кручении является угол закручивания  $\varphi$ , этот угол, на который поперечное сечение поворачивается по отношению к своему первоначальному положению. В пределах упругих деформаций угол закручивания связан с крутящим моментом линейной зависимостью:

$$
\varphi = \frac{T_z \cdot \ell}{I_{\rho} \cdot G},\tag{5}
$$

где  $Tz$  – крутящий момент;

*ℓ* – расстояние между сечениями, взаимный угол поворота которых определяется;

 $I_{\rho}$  – полярный момент инерции поперечного сечения;

*G* – модуль сдвига материала.

Следует отметить, что линейная зависимость между крутящим моментом и деформацией наблюдается только в начальной стадии нагружения образца, в пределах упругих деформаций. Затем пропорциональность нарушается и наступает быстрый рост угла закручивания при незначительном увеличении крутящего момента. Разрушение происходит при максимальном значении крутящего момента.

### **Порядок выполнения работы**

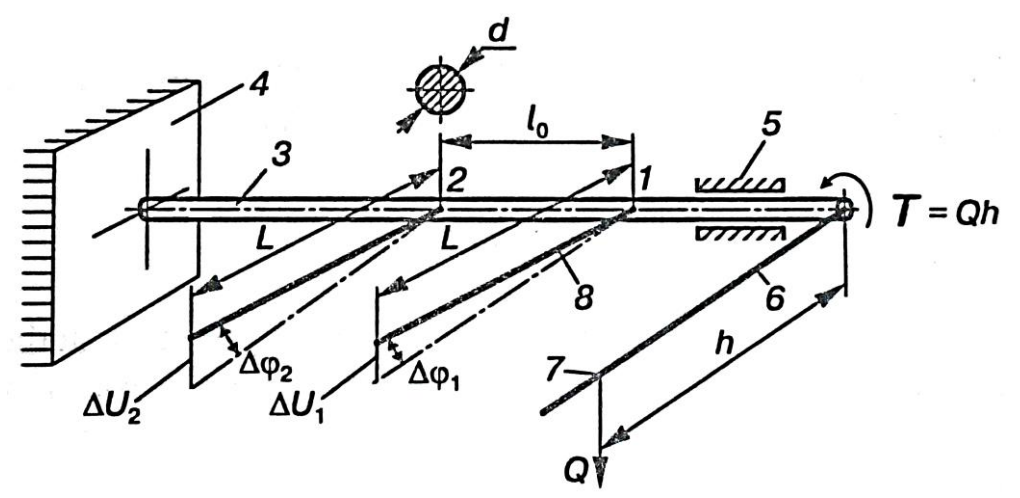

**Рисунок 4.5 – Схема нагружения образца при кручении**

1. Обмерить с помощью штангенциркуля или микрометра размеры, определяющие площадь поперечного сечения испытываемого образца, вычислить полярный момент инерции сечений.

2. Заложить стальной образец в захваты специальной установки на кручение и закрепить в соответствующих местах измерительные приборы.

3. Проверить готовность установки к испытанию. Нагружение производить несколькими ступенями, увеличивая нагружение на одну и туже величину.

- 4. Полученные данные занести в таблицу 4.1.
- 5. По окончании испытаний вынуть образец из захватов.
- 6. Рассчитать модуль сдвига стали и сравнить с теоретическим значением.
- 7. Изобразить в отчете диаграмму кручения стального образца.

|                |          |                         |              | Приращение отсчетов |                                      |    | $Y_{\Gamma}$ ол |
|----------------|----------|-------------------------|--------------|---------------------|--------------------------------------|----|-----------------|
| Номер          | Крутящий | Приращение<br>крутящего | датчик 1     | датчик 2            | Разность<br>приращений               |    | закручивания    |
| замера         | момент Т | момента $\Delta T$      | $\Delta U_1$ | $\Delta U_2$        | $\Delta U = \Delta U_1 - \Delta U_2$ | Δφ | $\varphi$       |
|                |          |                         |              |                     |                                      |    |                 |
| $\overline{2}$ |          |                         |              |                     |                                      |    |                 |
|                |          |                         |              |                     |                                      |    |                 |
| 3              |          |                         |              |                     |                                      |    |                 |
| $\overline{4}$ |          |                         |              |                     |                                      |    |                 |
|                |          |                         |              |                     |                                      |    |                 |
| 5              |          |                         |              |                     |                                      |    |                 |
| 6              |          |                         |              |                     |                                      |    |                 |
|                |          |                         |              |                     |                                      |    |                 |
|                |          | $\Delta T$ CP=          |              |                     | $\Delta U_{CP}$ =                    |    |                 |

**Таблица 4.1 – Результаты испытаний**

### **Содержание отчета**

1. Тема и цель лабораторной работы.

2. Схема нагружения образца при кручении.

3. Размеры образца и геометрические характеристики сечения.

4. Результаты испытаний (заполненая таблица 4.1).

5. Обработка результатов испытаний:

- число ступеней;

- средний крутящий момент на одну ступень нагрузки;

- средняя разность приращения отсчетов по индикаторам;

- средний угол закручивания на одну ступень нагрузки;

- модуль сдвига для стали по данным опыта;

- теоретическое значение модуля упругости при сдвиге;

- разница между теоретической и опытной величинами.

6. Диаграмма кручения.

7. Вывод.

8. Ответы на контрольные вопросы.

### **Контрольные вопросы**

1. Укажите напряжения, которые возникают в поперечном сечении круглого вала при кручении. Как они направлены? По какому закону распределяются?

2. Запишите существующую зависимость между модулями упругости E и сдвига G.

3. Напишите выражение закона Гука при сдвиге.

4. Приведите формулы, по которым определяются момент инерции и момент сопротивления круглого поперечного сечения.

5. Перечислите свойства материала, которые характеризует модуль сдвига.

6. Укажите зависимость, которая существует между углом закручивания и крутящим моментом.

7. Объясните, как разрушается при кручении круглый образец из дерева. Почему?

8. Подумайте, влияет ли на величину угла закручивания расстояние между сечениями, относительный (взаимный) угол поворота которых определяется.

# **Лабораторная работа № 5**

## **Определение прогибов и углов поворота сечений балок при прямом изгибе**

Цель: экспериментально проверить величины прогибов поворота сечений двухопорной одноконсольной балки.

Приборы и оборудование: установка СМ5, балка стальная для испытания.

#### **Теоретические сведения**

Рассмотрим двухопорную одноконсольную балку, приведенную на рисунке 5.1. Определим реакции опор A и B.

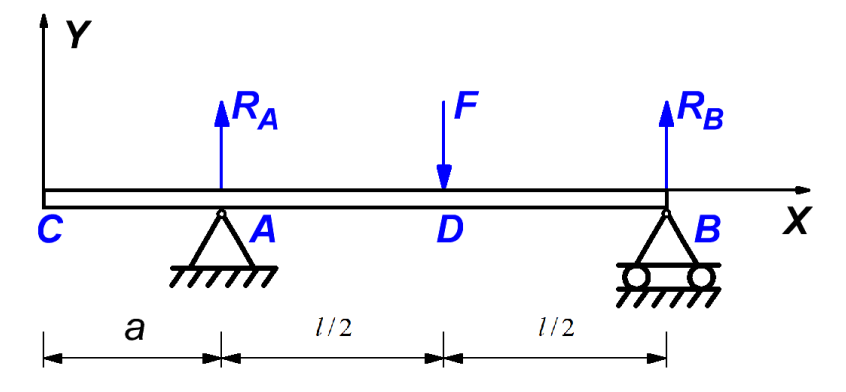

**Рисунок 5.1 – Схема двухопорной одноконсольной балки**

$$
\sum M_{iA} = 0; \quad R_B \cdot l - F \cdot 0, 5 \cdot l = 0; \quad R_B = 0, 5F \tag{1}
$$

$$
\sum M_{i} = 0; \quad F \cdot 0, 5 \cdot l - R_{A} \cdot l = 0; \quad R_{A} = 0, 5F \tag{2}
$$

Запишем обобщенные уравнения упругой линии балки (начало координат всегда берется в крайнем левом сечении балки).

Уравнение описывающие уголы поворота поперечного сечения балки:

$$
E \cdot I_z \cdot \theta = E \cdot I_z \cdot \theta_0 + \sum m \frac{(x-b)^1}{1!} + \sum F \frac{(x-c)^2}{2!} + \sum q \frac{(x-d)^3}{3!} - \sum q \frac{(x-e)^3}{3!},\tag{3}
$$

где  $\theta_0$ – угол поворота сечения в начале координат (на левом конце балки);

 $I_z$  – момент инерции поперечного сечения;

*m, F, q* – внешние силы, действующие на балку;

b*i*, c*<sup>i</sup>* – расстояния от начала координат до сечений в которых приложены изгибающие моменты *m* и сосредоточенные силы *F*;

d*i*, e*<sup>i</sup>* – расстояния от начала координат до сечений в которых начинают действовать и заканчивают действовать распределенные нагрузки *q*.

Уравнение описывающие прогибы балки:

$$
EI_{z}y = EI_{z}y_{0} + EI_{z}\theta_{0}x + \sum_{z} m\frac{(x-b)^{2}}{2!} + \sum_{z} F\frac{(x-c)^{3}}{3!} + \sum_{z} q\frac{(x-d)^{4}}{4!} - \sum_{z} q\frac{(x-d)^{4}}{4!}, \quad (4)
$$

где 0 *<sup>y</sup>* – прогиб в начале координат (на левом конце балки).

Для рассматриваемой балки (рисунок 5.1) члены уравнения, содержащие *m* и *q*, отсутствуют, так как этих нагрузок нет (а собственным весом балки мы пренебрегаем).

Уравнения (3), (4) приобретают вид:

$$
EI_z \theta = EI_z \theta_0 + \sum F \frac{(x-c)^2}{2!};
$$
\n(5)

$$
EI_{z}y = EI_{z}y_{0} + EI_{z}\theta_{0}x + \sum F\frac{(x-c)^{3}}{3!}.
$$
 (6)

Таким образом, для определения уголов поворота поперечного сечения балки (5) и прогибов балки (6) (в любом сечении балки) необходимо знать –  $\theta_0$  и  $y_0$ .

В начале координат (на левом конце балки)  $\theta_0 \neq 0$  и  $y_0 \neq 0$ , но в точках А и B (на опорах) прогибы балки равны нулю, т.е.  $y_A = 0$  и  $y_B = 0$ .

Составим уравнения (7) и (8) прогибов балки над опорами A и B соответствено:

$$
EI_z y_0 + EI_z \theta_0 \cdot a = 0;
$$
\n<sup>(7)</sup>

$$
EI_{z}y = EI_{z}y_{0} + EI_{z}\theta_{0} \cdot (a+l) + R_{A}\frac{((a+l)-a)^{3}}{3!} - F\frac{((a+l)-(a+l/2))^{3}}{3!}
$$
(8)

Рассмотрим (8) с учетом значения *RA* из (2):

$$
EI_{z}y_{0} + EI_{z}\theta_{0} \cdot (a+l) + 0.5 \cdot F \frac{((a+l)-a)^{3}}{3!} - F \frac{((a+l)-(a+l/2))^{3}}{3!} = 0;
$$
  
\n
$$
EI_{z}y_{0} + EI_{z}\theta_{0} \cdot a + EI_{z}\theta_{0} \cdot l + \frac{0.5 \cdot F \cdot l^{3}}{6} - \frac{F(l/2)^{3}}{6} = 0;
$$
  
\n
$$
EI_{z}y_{0} + EI_{z}\theta_{0} \cdot a + EI_{z}\theta_{0} \cdot l + \frac{F \cdot l^{3}}{16} = 0;
$$
  
\n
$$
EI_{z}y_{0} + EI_{z}\theta_{0} \cdot a = -EI_{z}\theta_{0} \cdot l - \frac{F \cdot l^{3}}{16}.
$$
  
\n(9)

Т.к. левые части уравнений (7) и (9) равны то:

$$
EI_z\theta_0 + \frac{F\cdot l^2}{16} = 0;
$$

33

$$
\theta_0 = -\frac{F \cdot l^2}{16 \cdot EI_z}.
$$
\n(10)

Подставим (10) в (7):

$$
EI_{Z}y_{0} + EI_{Z}\left(-\frac{F \cdot l^{2}}{16 \cdot EI_{Z}}\right) \cdot a = 0;
$$
  

$$
y_{0} = \frac{F \cdot l^{2} \cdot a}{16 \cdot EI_{Z}}.
$$
 (11)

Определим по (5) угол поворота сечения в точке A:

$$
E \cdot I_z \cdot \theta_A = E \cdot I_z \cdot \theta_0;
$$
  

$$
\theta_A = \theta_0 = -\frac{F \cdot l^2}{16 \cdot EI_z}.
$$
 (12)

Определим по (5) угол поворота сечения в точке B:

$$
EI_{z}\theta_{B} = EI_{z}\theta_{0} + R_{A}\frac{((a+l)-a)^{2}}{2!} - F\frac{((a+l)-(a+l/2))^{2}}{2!};
$$
  
\n
$$
EI_{z}\theta_{B} = EI_{z}\left(-\frac{F\cdot l^{2}}{16\cdot EI_{z}}\right) + 0.5\cdot F\frac{l^{2}}{2!} - F\frac{(l/2)^{2}}{2!};
$$
  
\n
$$
\theta_{B} = \frac{F\cdot l^{2}}{16\cdot EI_{z}}.
$$
\n(13)

Определим по (6) прогиб сечения в точке С:

$$
EI_{Z}y_{C} = EI_{Z}y_{0} + EI_{Z}\theta_{0} \cdot 0;
$$
  
\n
$$
EI_{Z}y_{C} = EI_{Z}\frac{F \cdot l^{2} \cdot a}{16 \cdot EI_{Z}};
$$
  
\n
$$
y_{C} = \frac{F \cdot l^{2} \cdot a}{16 \cdot EI_{Z}}.
$$
\n(14)

Определим по (6) прогиб сечения в точке D:

$$
EI_{Z}y_{D} = EI_{Z}y_{0} + EI_{Z}\theta_{0} \cdot (a + l/2) + R_{A} \frac{((a + l/2) - a)^{3}}{3!};
$$
  
\n
$$
EI_{Z}y_{D} = EI_{Z} \left(\frac{F \cdot l^{2} \cdot a}{16 \cdot EI_{Z}}\right) + EI_{Z} \left(-\frac{F \cdot l^{2}}{16 \cdot EI_{Z}}\right) \cdot (a + l/2) + 0.5F \frac{(l/2)^{3}}{6};
$$
  
\n
$$
EI_{Z}y_{D} = \frac{F \cdot l^{2} \cdot a}{16} - \frac{F \cdot l^{2} \cdot a}{16} + \frac{F \cdot l^{3} \cdot 0.5}{16} + \frac{0.5^{4}F \cdot l^{3}}{6};
$$

34

$$
y_D = -\frac{F \cdot l^3}{48 \cdot EI_z} \,. \tag{15}
$$

#### **Порядок выполнения работы**

Балка стальная (E = 2·10<sup>5</sup> МПа). Нагрузка прикладывается к балке путем установки грузов на скобу, опирающуюся на балку через призму. Вес каждого груза – 10 Н; вес скобы с приспособлением для подвески – 26 Н.

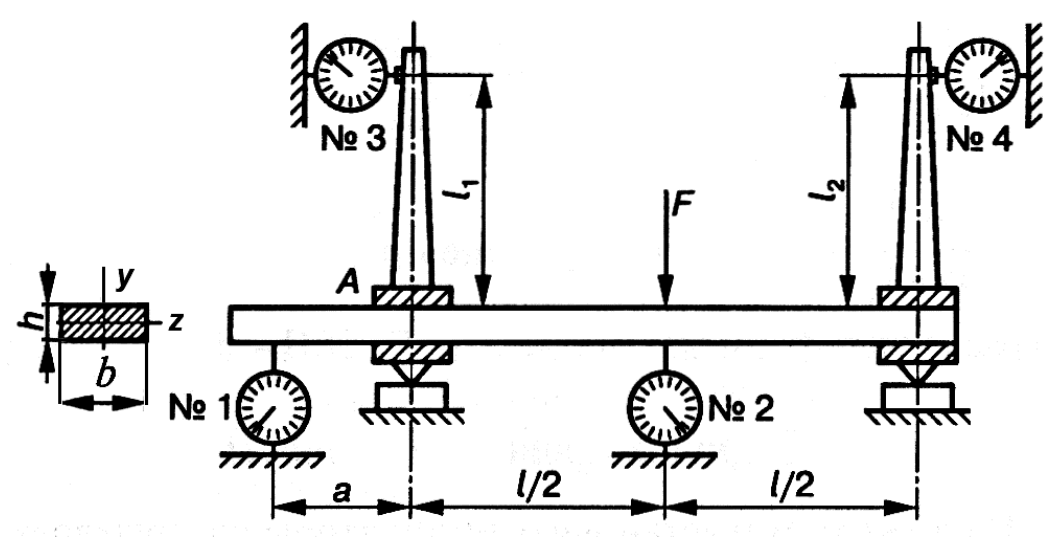

**Рисунок 5.2 – Схема нагружения образца**

1. Установить скобу, выставить индикаторы в «нулевое» положение.

2. Измерить, пользуясь шкалой балки, расстояния от опор до скобы и длину консоли по конусной линейке, установленной на станке корпуса.

3. Последовательно установить грузы, прибавляя по две гири (по 210 Н).

4. После каждой установки грузов замерить показания индикаторов и записать в таблицу 5.1.

5. Подсчитать средние разности приращений отсчетов индикаторов

$$
\Delta U_i^{cp} = \frac{\Delta U_i}{n}.
$$

6. Подсчитать средние деформации на одну ступень нагрузки (эксперимент):

$$
y_C = \Delta U_1 \cdot \alpha
$$
;  $y_D = \Delta U_2 \cdot \alpha$ ;  $\theta_A = \frac{\Delta U_3 \cdot \alpha}{l_1}$ ;  $\theta_B = \frac{\Delta U_4 \cdot \alpha}{l_2}$ .

7. Определить поперечные размеры балки и вычислить момент инерции *IZ*.

8. Произвести теоретические расчеты деформаций по формулам: (12), (13), (14), (15). При расчетах принять F=20 Н (прирост нагрузки).

9. Сравнить теоретические данные с экспериментальными и заполнить таблицу 5.2.

|                | − −− ປ                 | Номера индикаторов |                     |          |                            |          |                                 |          |              |  |
|----------------|------------------------|--------------------|---------------------|----------|----------------------------|----------|---------------------------------|----------|--------------|--|
| Номер          | Нагрузка<br>F, H       | датчик 1           |                     | датчик 2 |                            | датчик 3 |                                 | датчик 4 |              |  |
| замера         |                        | $U_1$              | $\Delta U_1$        | $U_2$    | $\Delta U_2$               | $U_3$    | $\Delta U_3$                    | $U_4$    | $\Delta U_4$ |  |
| $\mathbf{1}$   |                        |                    |                     |          |                            |          |                                 |          |              |  |
| $\mathbf{2}$   |                        |                    |                     |          |                            |          |                                 |          |              |  |
| $\mathfrak{Z}$ |                        |                    |                     |          |                            |          |                                 |          |              |  |
| $\overline{4}$ |                        |                    |                     |          |                            |          |                                 |          |              |  |
| 5              |                        |                    |                     |          |                            |          |                                 |          |              |  |
| 6              |                        |                    |                     |          |                            |          |                                 |          |              |  |
|                | $\Delta F^{Cp}$ = 20 H |                    | $\Delta U_1^{cp} =$ |          | $\Delta U_{\infty}^{cp}$ - |          | $\Delta U_{\infty}^{cp}$<br>$=$ |          | $\Delta U$   |  |

**Таблица 5.1 – Результаты испытаний**

**Таблица 5.2 – Сравнение экспериментальных данных с теоретическими**

|            | Вычисленные  | Определенные     | Отклонение экспериментальных |
|------------|--------------|------------------|------------------------------|
| Деформации | теоретически | экспериментально | данных от теоретических, %   |
| $\theta_A$ |              |                  |                              |
| $\theta_B$ |              |                  |                              |
| $y_C$      |              |                  |                              |
| $y_D$      |              |                  |                              |

### **Содержание отчета**

1. Тема и цель работы.

2. Схема балки и расположение на ней измерительных приборов (рисунок 5.2).

3. Размеры балки и ее геометрические характеристики: расчетные длины балки (*a, l, l1, l2*); размеры поперечного сечения (*b, h*); момент инерции поперечного

сечения балки 
$$
I_z = \frac{b \cdot h^3}{12}
$$
.

4. Результаты наблюдений (таблица 5.1).

5. Средняя деформация на одну ступень нагрузки, найденная экспериментально.

6. Деформации, найденные теоретически.

7. Сравнение экспериментальных данных с теоретическими (таблица 5.2).

8. Вывод.

9. Ответы на контрольные вопросы.

1. Какие перемещения возникают при изгибе балок:

а) повороты поперечных сечений;

б) перемещения в направлении, перпендикулярном оси балки;

в) повороты и прогибы?

2. Как изменится радиус кривизны оси балки, если изгибающий момент уменьшится в 3 раза:

а) уменьшится в 3 раза;

б) увеличится в 3 раза;

в) уменьшится в 9 раз?

3. Балки, изготовленные из стали и чугуна, имеющие одинаковые размеры и устройство опор, подвергаются действию одинаковых сил. Сравните величину максимальных прогибов этих балок:

а) у стальной балки прогиб больше;

б) у чугунной балки прогиб больше;

в) прогиб балок одинаковый.

# **Лабораторная работа № 6**

### **Составление кинематических схем механизмов**

Цель: научиться использовать знание принципа действия механизмов поступательного, колебательного и прерывистого движения; исследовать принцип действия и кинематику простейших механизмов; ознакомиться с условным изображением звеньев и кинематических пар по ЕСКД.

#### **Теоретические сведения**

В современной технике, в разнообразных машинах и приборах широко используются простые и сложные механизмы. Механизм представляет собой систему искусственно соединенных тел (звеньев), предназначенных для передачи движения. Звеном называется одна или несколько жестко соединенных между собой деталей, входящих в состав механизма.

Соединение двух соприкасающихся звеньев, допускающее их относительное движение, называется кинематической парой. Кинематические пары делятся на высшие и низшие. В высших парах звенья соприкасаютя по линии или в точках, а в низших – по поверхностям. Кинематические пары делят на пять классов. Номер класса пары определяется числом условий связи, налагаемых на движение одного звена пары относительно другого. Следовательно, пара пятого класса является одноподвижной, пара четвертого класса – двухподвижной и т.д. Механизм, у которого все точки подвижных звеньев могут двигаться в одной или параллельных плоскостях, называется плоским.

В плоских механизмах могут быть пары только четвертого и пятого классов. Все плоские пары четвертого класса являются высшими, а пары пятого класса обычно относятся к низшим (вращательная и поступательная).

Плоский механизм называется рычажным, если звенья его образуют только низшие пары.

Синтез и анализ механизма начинаются с составления его схемы. Схема механизма представляет собой его графическое изображение с условными обозначениями звеньев и кинематических пар.

Схемы механизмов подразделяются на структурные и кинематические. В структурной схеме размеры не указываются. Составление ее необходимо, в первую очередь, для проведения структурного анализа механизмов. В кинематической схеме указываются размеры, необходимые для кинематического анализа, силового расчета и дальнейшей разработки конструкции.

Условные графические обозначения звеньев и кинематических пар механизмов должны выполняться в соответствии с ГОСТ 2.770-68 «Обозначения условные графические в схемах. Элементы кинематики» (таблица 6.1).

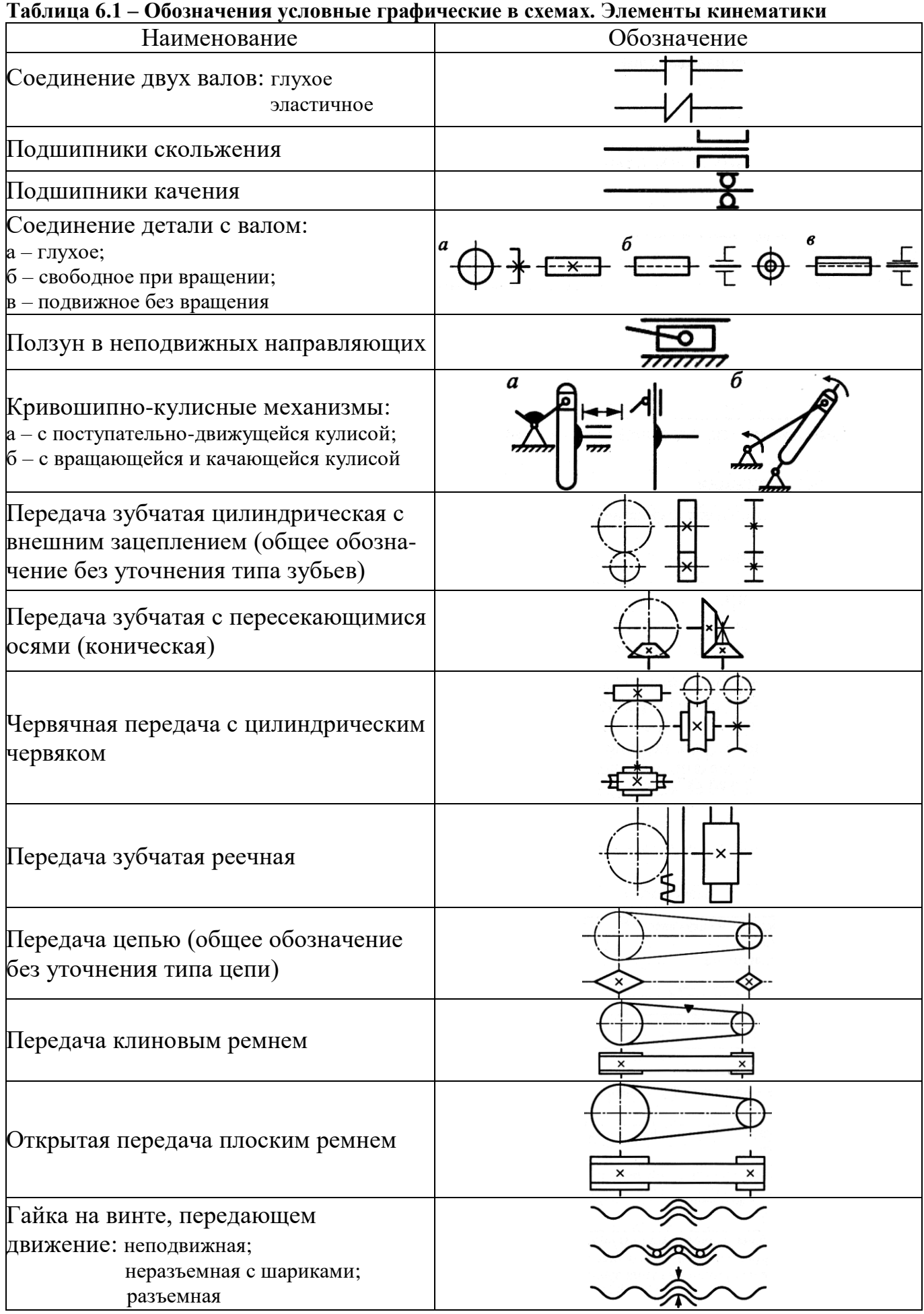

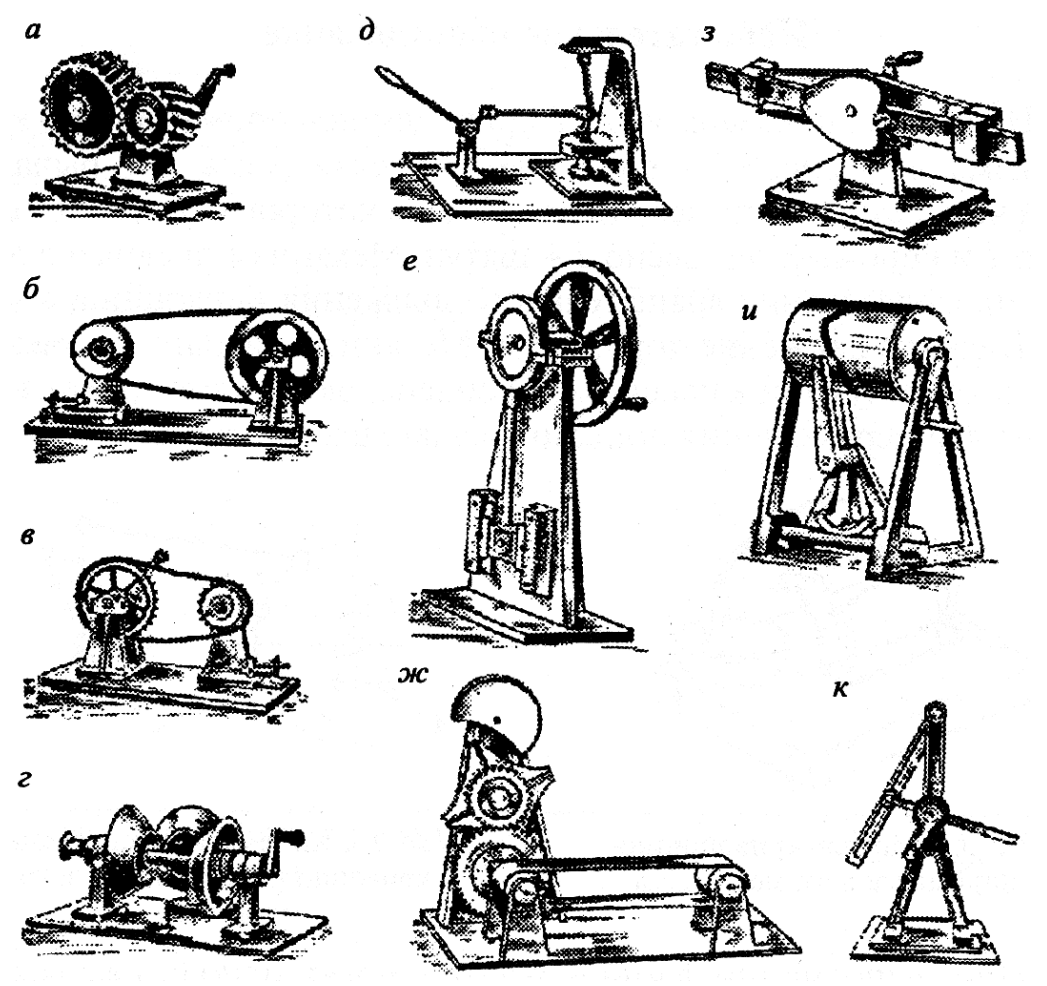

**Рисунок 6.1 – Модели механизмов: а – зубчатая передача; б – ременная передача с клиновым ремнем; в – цепная передача; г – фрикционный вариатор; д – шарнирнорычажный механизм; е – эксцентриковый механизм; ж – с мальтийским крестом с зубчатой и ленточной передачами; з – кулачковый механизм; и – кулачковый и реечный механизм; к – кулисный механизм**

Звено механизма – твердое тело, входящее в состав механизма. Звено может содержать одну или несколько деталей, соединенных жестко между собой.

Стойка – неподвижное звено механизма.

Входное звено – звено, которому сообщается движение, преобразуемое механизмом в требуемые движения других звеньев.

Выходное звено – звено, совершающее движение, для выполнения которого предназначен механизм.

Кинематическая пара – соединение двух соприкасающихся звеньев, допускающее их относительное движение.

Элемент кинематической пары – совокупность поверхностей, линий и отдельных точек звена, по которым оно соприкасается с другим звеном.

В высших кинематических парах элементом соприкосновения является линия или точка.

В низших кинематических парах элементом соприкосновения является поверхность.

Числом степеней свободы механической системы называется число независимых параметров определяющих положение системы.

По числу степеней свободы в относительном движении звеньев кинематические пары делятся на одно, двух, трех, четырёх и пятиподвижные, которые налагают на относительное движение звеньев соответственно пять, четыре, три, две и одну связь. В таблице 6.2 приведены изображения и характеристики некоторых кинематических пар.

Кинематическая цепь – система звеньев, связанных между собой кинематическими парами.

Механизм является кинематической цепью с неподвижным звеном, в которой при заданном движении одного или нескольких звеньев все остальные звенья совершают вполне определенные движения.

В плоских механизмах траектории движения точек всех звеньев находятся в параллельных плоскостях. В противном случае механизм является пространственным.

Рычажные механизмы содержат только низшие кинематические пары.

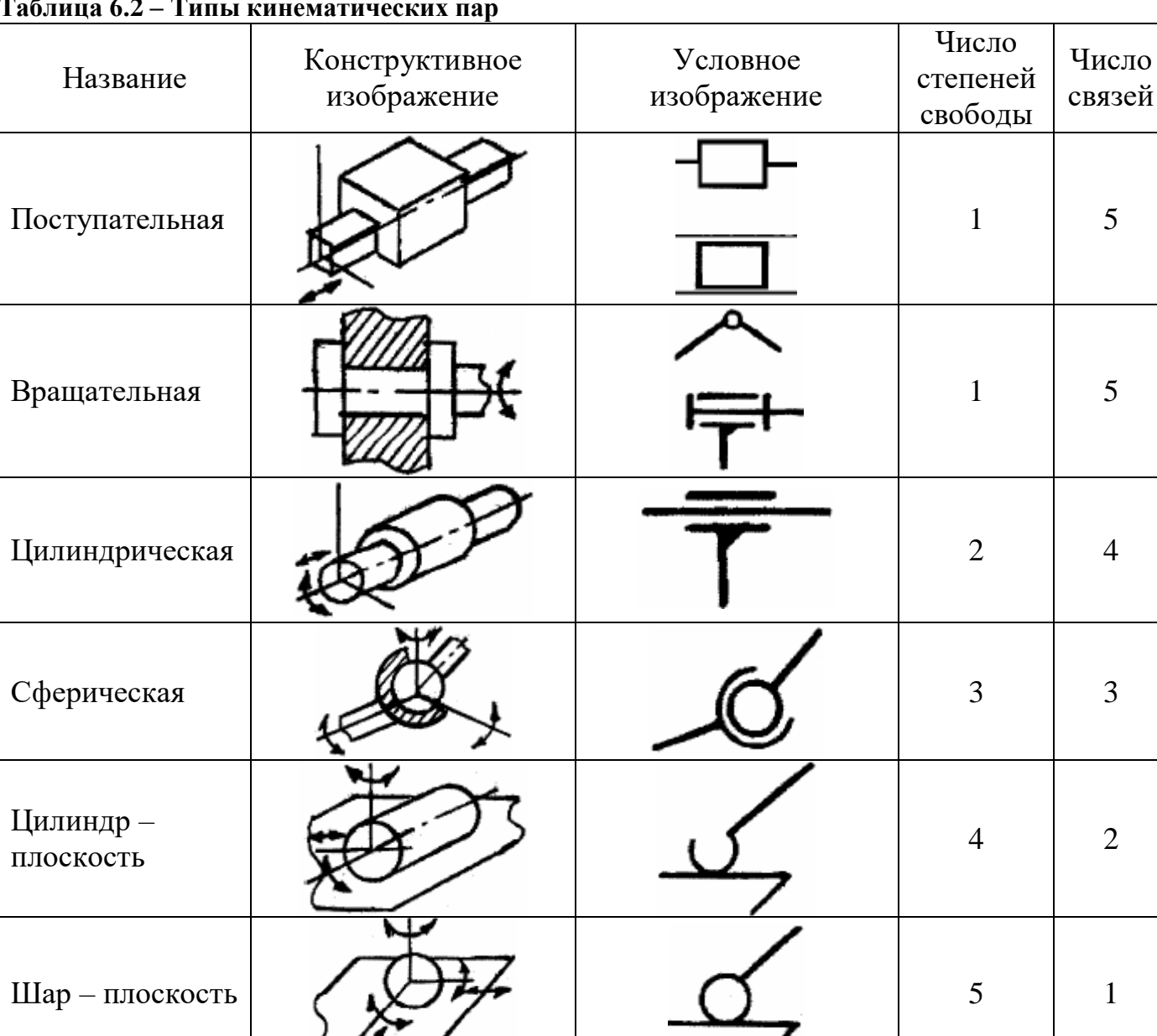

**Таблица 6.2 – Типы кинематических пар**

В состав рычажных механизмов могут входить следующие звенья.

Кривошип – звено, которое может совершать полный оборот вокруг стойки.

Коромысло – звено, образующее вращательную пару со стойкой и не способное проворачиваться на полный оборот.

Шатун – звено, не входящее в кинематическую пару со стойкой.

Ползун – звено, образующее поступательную пару со стойкой.

При изображении механизма на чертеже применяют структурную схему с использованием условных изображений звеньев без соблюдения их размеров и кинематическую схему с соблюдением размеров звеньев, необходимых для кинематического исследования.

В таблице 6.3 приведены примеры структурных схем некоторых четырехзвенных механизмов, применяемых в технике.

Обобщенными координатами механизма называют независимые между собой координаты (угловые или линейные), определяющие положения всех звеньев механизма относительно стойки.

Начальным звеном механизма называется звено, которому приписывается одна или несколько обобщенных координат.

Структурной группой (группой Ассура) называется элементарная кинематическая цепь, число степеней свободы которой относительно элементов ее внешних кинематических пар, равно нулю.

Образование сложных плоских рычажных механизмов осуществляется путем присоединения к начальному звену и стойке одной или нескольких структурных групп (принцип Ассура).

Структурные группы делятся между собой на классы. В таблице 6.4 показаны пять видов структурной группы второго класса.

Класс механизма определяется наивысшим классом структурной группы, входящей в его состав.

| $N_2$          | Название                             | Изображение |
|----------------|--------------------------------------|-------------|
|                | Шарнирный четырехзвенный<br>механизм |             |
| $\overline{2}$ | Кулисный механизм                    | 77777       |
| 3              | Кривошипно-ползунный механизм        |             |
| $\overline{4}$ | Механизм с качающимся<br>цилиндром   |             |

**Таблица 6.3 – Структурные схемы четырехзвенных механизмов**

Число степеней свободы плоского механизма определяется по формуле Чебышева:

$$
W=3\cdot n-2\cdot p_1-p_2,
$$

где *n* – число подвижных звеньев в механизме;

<sup>1</sup>*<sup>p</sup>* – число одноподвижных кинематических пар;

*<sup>p</sup>*<sup>2</sup> – число двухподвижных кинематических пар.

| $\rm K\pi acc$ | Вид            | Схема  | Число          | Число          |
|----------------|----------------|--------|----------------|----------------|
|                |                |        | звеньев        | пар            |
|                | $\mathbf{1}$   | C      | $\sqrt{2}$     | 3              |
|                | $\overline{2}$ |        | $\overline{2}$ | $\overline{3}$ |
| $\overline{2}$ | $\overline{3}$ | R<br>Β | $\overline{2}$ | $\overline{3}$ |
|                | $\overline{4}$ |        | $\overline{2}$ | $\overline{3}$ |
|                | $\overline{5}$ | B      | $\overline{2}$ | $\overline{3}$ |

**Таблица 6.4 – Классификация структурных групп**

#### **Пример**

Произведем структурный анализ плоского рычажного механизма, схема которого изображена на рисунке 6.2. Этот механизм преобразует вращательное движение звена 1 в возвратно–поступательное движение звена 5. Звено 1, таким образом, является входным, а звено 5 – выходным.

Названия звеньев механизма:  $0 -$  стойка,  $1 -$  кривошип,  $2 -$  шатун,  $3$ коромысло, 4 – шатун, 5 – ползун.

2. Изобразим на рисунке 6.2 структурную схему механизма, на которой обозначим кинематические пары, укажем номера и названия звеньев.

3. Составим таблицу кинематических пар механизма (таблица 6.5).

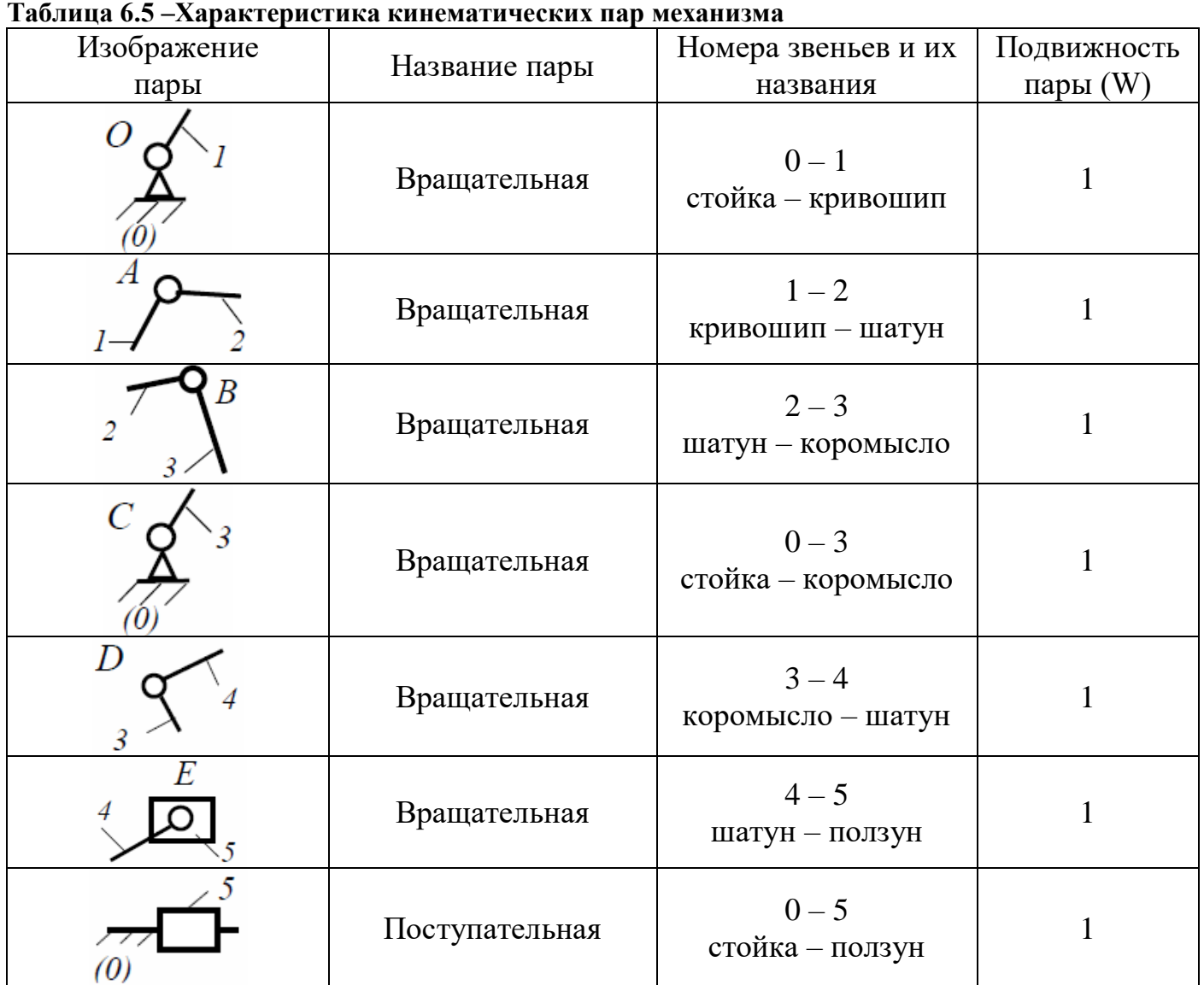

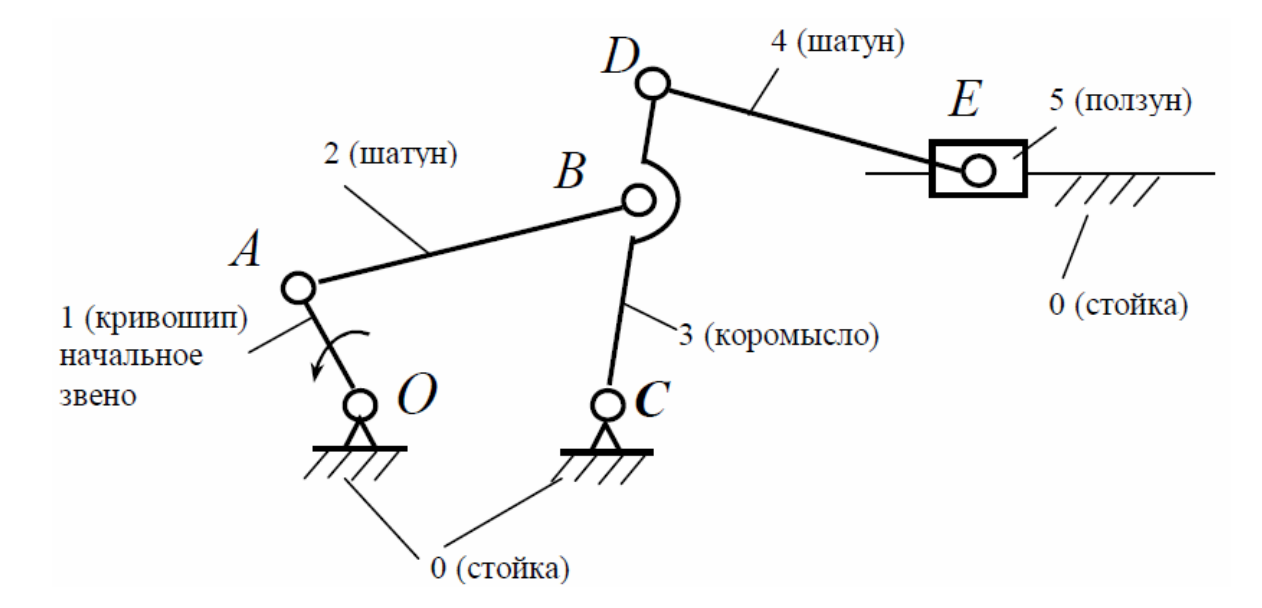

**Рисунок 6.2 – Структурная схема механизма**

4. Определим число степеней свободы механизма (по формуле Чебышева):  $W = 3 \cdot n - 2 \cdot p_1 - p_2 = 3 \cdot 5 - 2 \cdot 7 - 0 = 1$ ,

где *<sup>n</sup>* 5 – число подвижных звеньев в механизме;

 $p_1 = 7$  – число одноподвижных кинематических пар;

 $p_2 = 0$  – число двухподвижных кинематических пар.

5. Механизм имеет одну степень свободы, следовательно, положения всех звеньев определяются одной обобщенной координатой. В качестве таковой выберем угловую координату  $\varphi$  кривошипа 1, т. е. примем кривошип 1 за начальное звено, которое изобразим отдельно на рисунке 3а.

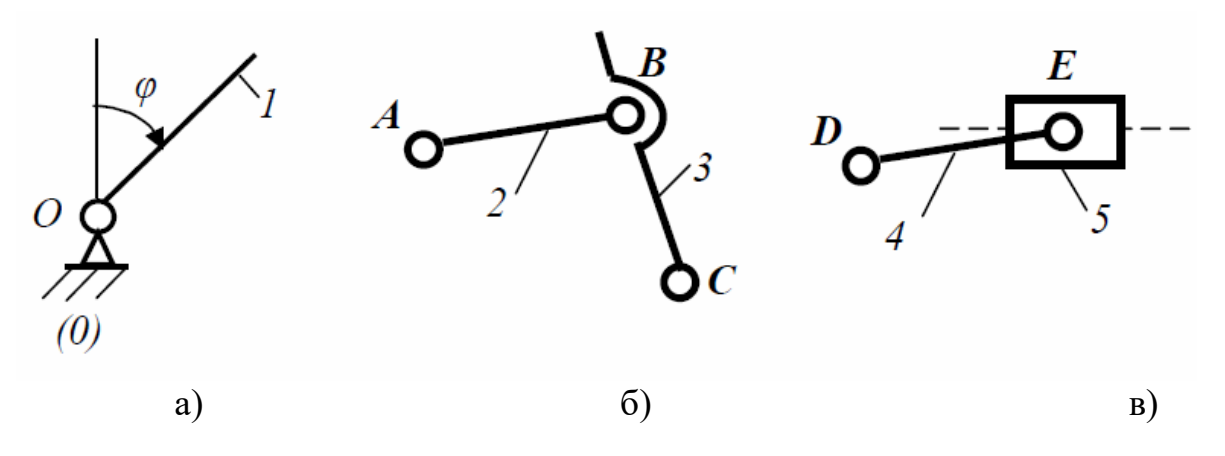

**Рисунок 6.3 – Структурные группы: а) начальное звено; б) группа 1–го вида; б) группа 2– го вида**

6. Оставшуюся после выделения из механизма стойки и начального звена кинематическую цепь разложим на две структурные группы, изображённые на рисунке 6.3 б, 6.3 в. Обе структурные группы относятся ко второму классу. Группа, содержащая звенья 2 и 3, имеет 1–ый вид. Группа, содержащая звенья 4 и 5, имеет 2–ой вид.

7. Так как наивысшим классом структурных групп в составе механизма является 2–ой, то и механизм в целом относится ко 2–му классу.

# **Порядок выполнения работы**

1. Ознакомиться с моделью механизма.

2. Медленно привести в движение ведущее звено и проследить за движением всех остальных звеньев. Установить, какими кинематическими парами связаны между собой звенья механизма.

3. Начертить кинематическую схему механизма в соответствии с условным изображением по ГОСТ 2.770-68, на которой обозначить кинематические пары, указать номера и названия звеньев.

4. Составить таблицу кинематических пар механизма.

5. Определим число степеней свободы механизм.

6. Разложить механизм на структурные группы.

7. Определить к какому классу относится механизм.

1. Дайте определение понятиям «звено», «механизм», «кинематическая пара».

2. Дайте определение понятиям «стойка», «входное и выходное звено».

3. Дайте определение понятию «элемент кинематической пары».

4. Укажите, какие кинематические пары называются высшими, и какие – низшими.

5. Объясните, как определить подвижность кинематической пары.

6. Объясните, как классифицируются кинематические пары в зависимости от подвижности в относительном движении звеньев.

7. Объясните, какие механизмы называются рычажными.

8. Укажите, какое звено механизма называется кривошипом, шатуном, ползуном, коромыслом.

9. Укажите, какие механизмы называются плоскими, и какие пространственными.

10. Объяните, что представляет собою структурная и кинематическая схемы механизма.

11. Дайте определение понятию «число степеней свободы механической системы».

12. Объясните, как определить число степеней свободы плоского рычажного механизма.

13. Укажите, что называется обобщенной координатой и начальным звеном механизма.

14. Дайте определение понятию «структурная группа».

15. Объясните, как определить класс плоского рычажного механизма.

# **Лабораторная работа № 7**

# **Изучение конструкции двухступенчатого цилиндрического редуктора и определение параметров зацепления**

Цель: научиться использовать знания о конструкции 2–ступенчатого цилиндрического редуктора для определения параметров зацепления.

Приборы и оборудование: слесарный инструмент (набор гаечных ключей, отвертка, молоток); штангенциркуль; мерительная линейка; цилиндрический редуктор.

#### **Теоретические сведения**

Редуктор – это механизм, состоящий из зубчатых или червячных передач, заключенный в отдельный закрытый корпус и работающий в масляной ванне.

Назначение редуктора – понижение частоты вращения и соответственно повышение вращающего момента ведомого вала по сравнению с валом ведущим. Редуктор как законченный механизм соединяется с двигателем и рабочей машиной муфтами. Это принципиально отличает его от зубчатой передачи, встраиваемой в исполнительный механизм.

Тип редуктора определяется составом передач, порядком их размещения в направлении от ведущего – быстроходного вала к ведомому – тихоходному валу и положением зубчатых колес в пространстве.

Для обозначения передач используют большие буквы алфавита: Ц – цилиндрическая, К – коническая, Ч – червячная, П – планетарная, В – волновая зубчатая. Если одинаковых передач две или более, то после буквы ставится соответствующая цифра. Наиболее распространены редукторы с валами, расположенными в горизонтальной плоскости. Для удобства сборки корпуса редукторы выполняют составными. В обычных зубчатых редукторах корпус состоит из двух деталей: основания, закрепляемого на фундаменте или на раме, и крышки. Точность фиксирования крышки относительно корпуса редуктора в процессе сборки обеспечивается двумя, обычно коническими, штифтами, которые устанавливаются на возможно большем расстоянии друг от друга. Обозначение типоразмера редуктора складывается из его типа и главного параметра его тихоходной ступени. Для передач цилиндрической и червячной главным параметром является межосевое расстояние.

Под исполнением понимают передаточное число, формы концов валов и вариант сборки.

Пример условного обозначения цилиндрического редуктора с межосевым расстоянием 160 мм и передаточным числом 4 – редуктор Ц–160–4.

Основная энергетическая характеристика редуктора – допускаемый вращающий момент Т на его ведомом (тихоходном) валу при постоянной нагрузке.

Зубчатые редукторы изготавливаются с прямозубыми, косозубыми и шевронными колесами. Они находят широкое применение, особенно в транспортном, химическом машиностроении, машинах легкой промышленности. Наиболее применимы двухступенчатые редукторы с передаточным числом u = 8...40.

Корпус редуктора служит для размещения и координации деталей передач, защиты их от загрязнения, организации системы смазывания, а также восприятия сил, возникающих в зацеплении редукторной пары, подшипниках, открытой передаче.

Наиболее распространенный способ изготовления корпусов – литье из серого чугуна (например, СЧ15).

Корпуса современных редукторов очерчивают плоскими поверхностями, все выступающие элементы (бобышки подшипниковых гнезд, ребра жесткости) устраняют с наружных поверхностей и вводят внутрь корпуса, проушины для транспортирования редуктора отлиты заодно с корпусом.

При окружных скоростях до 15 м/с применяют преимущественно картерное смазывание зацепления редукторов. Быстроходные зубчатые колеса погружаются в масло на глубину 3...4 модуля, тихоходные допустимо погружать на 1/3 диаметра. При высоких окружных скоростях применяют циркуляционное смазывание.

При картерном смазывании передач вследствие вращения колес брызгами масла покрыты все детали передач и внутренние поверхности стенок корпуса. Стекающее с колес, валов и стенок масло попадает в подшипник. Для подшипников тихоходных редукторов, работающих при окружных скоростях менее 4 м/с, применяют пластичный смазочный материал (ЦИАТИМ–201, Литол–24, ОКБ–122–7 и др.). В этом случае подшипник закрывают с внутренней стороны маслосбрасывающим кольцом. Для осмотра передач редуктора и заливки жидкого смазочного материала в крышке корпуса имеется смотровое отверстие, закрываемое крышкой, в которой для редукторов с большим тепловыделением закрепляется отдушина. Назначение отдушины – предотвращение выбрасывания смазочного материала из редуктора через уплотнения и стыки при повышении давления внутри корпуса из–за нагрева воздуха и смазочного материала.

Конструкция цилиндрического двухступенчатого редуктора приведена на рисунке 7.1.

Редуктор состоит из корпуса 1 и крышки 2, которые соединены в горизонтальной плоскости болтами 3, поставленными с зазором. Корпус и крышку выполняют литыми из чугуна (или алюминиевых сплавов). Вращательное движение от быстроходного вала 4 к тихоходному валу 5 осуществляется двумя парами косозубых цилиндрических зубчатых колес: шестерни 6 и колеса 7 быстроходной ступени и шестерни 8 и колеса 9 тихоходной ступени. Шестерни 6 и 8 изготовлены заодно с валами. Такое конструктивное исполнение называется вал–шестерня. Колеса 7 и 9 установлены на валы на шпонках (возможно использование также и соединения с гарантированным натягом). Валы установлены в корпусе редуктора на конических роликоподшипниках 10.

Обязательным для подшипников редуктора является регулирование в них зазора. Это связано с тем, что при большом зазоре нарушается правильность зубчатого зацепления, возникают шум и вибрации. При отсутствии зазора увеличивается сопротивление вращению, но повышается жесткость опор и точность вращения вала. Поэтому весьма важным является создание в подшипниках зазоров оптимальной величины.

Регулировка конических роликоподшипников, используемых в редукторе, производится осевым перемещением наружных колец подшипника. С этой целью в закладных крышках 11 редуктора предусмотрены регулировочные винты 12 и нажимные шайбы 13, при перемещении которых сдвигаются наружные кольца подшипников, в результате чего и выбирается зазор между кольцами и роликами.

Для точной фиксации крышки относительно корпуса при сборке и в процессе обработки (при расточке отверстий под подшипники) установлены два координирующих штифта 14 на возможно большем расстоянии друг от друга. Для удобства обработки плоскость разъема расположена параллельно плоскости основания и проходит через оси валов. Разъемная конструкция корпуса редуктора обеспечивает хорошие условия сборки, так как каждый вал редуктора с расположенными на нем подшипниками, зубчатыми колесами и другими деталями представляет собой самостоятельную сборочную единицу. Это позволяет проводить сборку валов и их контроль независимо друг от друга и затем устанавливать в корпус редуктора.

Для соединения крышки и корпуса редуктора по всему контуру плоскости разъема выполняют специальные фланцы 15 и 16, бобышки 17 и приливы 18, 19.

Бобышки 17 располагают таким образом, чтобы болты 3 были максимально приближены к отверстию под подшипник, что значительно увеличивает жесткость соединения. Однако минимальное расстояние между стенками близко расположенных отверстий (под болт и подшипник или отверстием для закладной крышки) должно составлять не менее 3...5 мм. Болты, расположенные между отверстиями под подшипники, располагают симметрично между этими отверстиями.

Опорные поверхности болтов 3 обычно располагают на одном уровне, что упрощает обработку этих поверхностей, а болты имеют одинаковую длину.

Поверхности стыка корпуса редуктора с крышкой с целью их плотного прилегания шлифуют или шабрят. При сборке эти поверхности для лучшего уплотнения смазывают специальным герметиком. Для того чтобы обеспечить разъединение крышки и корпуса при разборке редуктора, во фланце крышки предусматривают отверстие для отжимного болта 20.

Для удобства обработки наружные торцы приливов 18 и 19 всех подшипниковых гнезд, расположенных на одной стороне крышки или корпуса, должны лежать в одной плоскости. При этом обрабатываемые поверхности должны выступать над черновыми (необрабатываемыми) поверхностями на 3... 5 мм.

В верхней части крышки 2 предусмотрено отверстие для залива масла, закрытое пробкой 21. Для слива масла в нижней части корпуса 1 редуктора предусмотрено сливное отверстие, закрываемое пробкой 22. Для контроля уровня масла служит контрольная пробка 23.

Масло, заливаемое в редуктор, уменьшает износ деталей, отводит тепло и продукты износа от трущихся поверхностей, демпфирует динамические нагрузки, что в свою очередь снижает шум и вибрации. Масляная ванна является общей для всего редуктора. При этом смазка зубчатых колес осуществляется окунанием, подшипников – разбрызгиванием.

Ориентировочный объем масла, обычно принимают 0,5...0,8 л на 1 кВт передаваемой мощности.

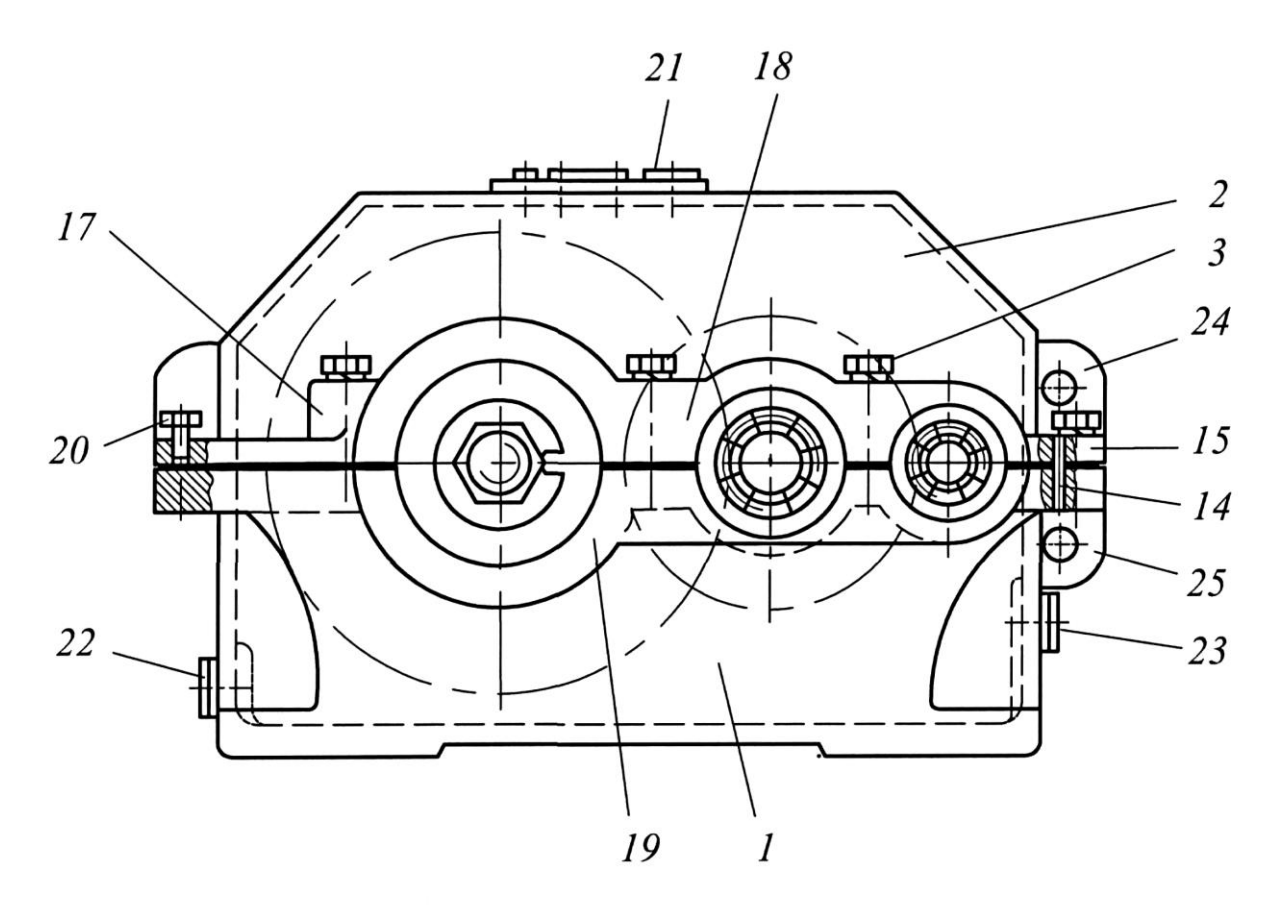

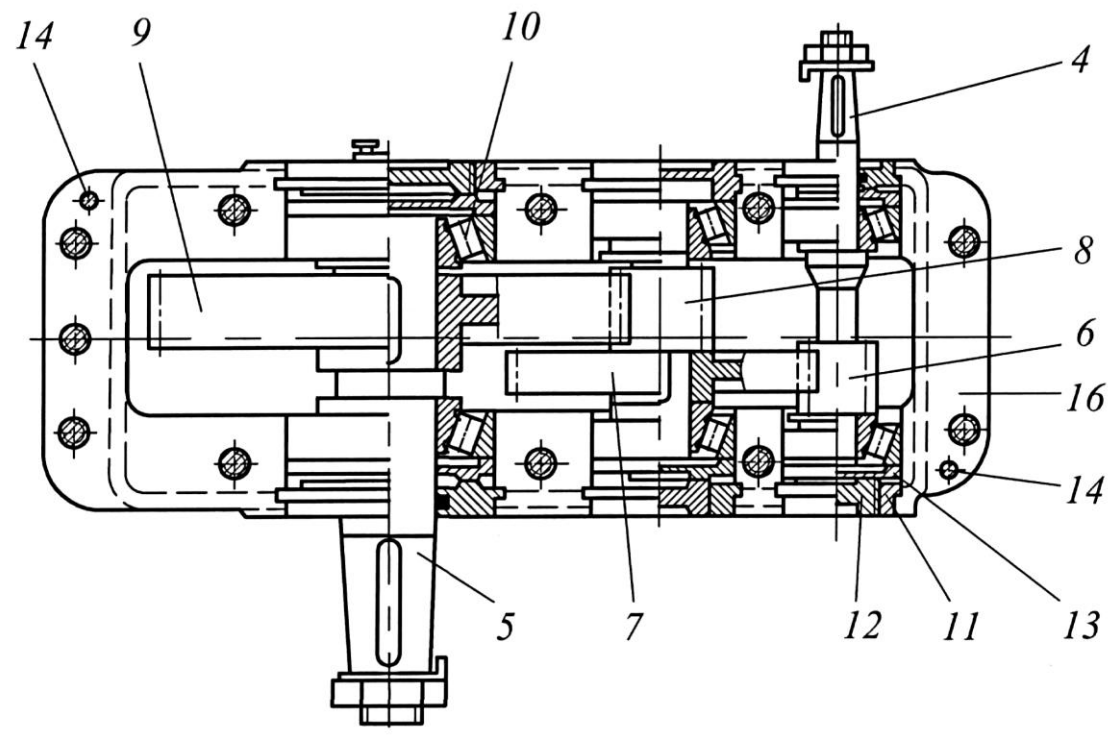

**Рисунок 7.1 – Двухступенчатый цилиндрический редуктор**

Для подъема и транспортировки собранного редуктора крышка 2 снабжена двумя проушинами 24, выполненными в виде ребер с отверстиями. Для транспортировки корпуса 1 редуктора предусмотрена проушина 25 с отверстием, отлитая заодно с корпусом.

1. Открутить и снять болты крепления крышки корпуса с основанием, снять крышку корпуса. Осмотреть редуктор при снятой крышке.

2. Произвести измерения:

- отметив мелом по одному зубу на колесах, вращая их, подсчитать число зубьев шестерней  $Z_1, \, Z_3$  и колес  $Z_2, \, Z_4$  для быстроходной и тихоходной ступеней;

- определить направление линии зубьев цилиндрических зубчатых колес (правое или левое) быстроходной и тихоходной ступеней.

- измерить межосевое расстояние быстроходной  $\alpha_{_{\mathcal{W}_{\!1}}}$ и тихоходной *w*2 ступеней, *мм*.

- измерить ширину шестерни  $b_1$  и колеса  $b_2$  быстроходной ступени и шестерни  $b_3$  и колеса  $b_4$  тихоходной ступени (рисунок 7.2), мм.

- измерить длину зуба шестерни  $b_{w_1}$  и колеса  $b_{w_2}$  быстроходной ступени, длину зуба шестерни  $b_{_{\mathcal{W}3}}$  и колеса  $b_{_{\mathcal{W}4}}$  тихоходной ступени, *мм*.

- измерить диаметры шестерни и колеса быстроходный и тихоходной ступеней (рисунок 7.2), *мм*:

> окружностей вершин:  $d_{a_1}$ ,  $d_{a_2}$ ,  $d_{a_3}$ ,  $d_{a_4}$ , окружностей впадин:  $d_{f_1}, d_{f_2}, d_{f_3}, d_{f_4}$  .

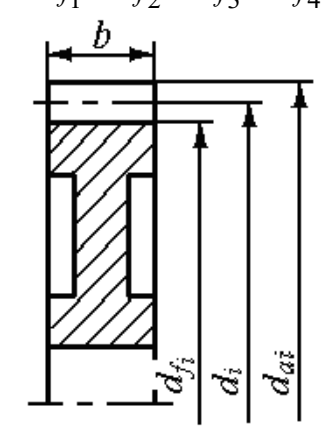

**Рисунок 7.2 –Цилиндрическое зубчатое колесо**

3. Произвести расчеты:

- определить передаточное число каждой ступени и общее передаточное число редуктора

$$
u_E = \frac{Z_2}{Z_1}, \quad u_T = \frac{Z_4}{Z_3},
$$

$$
u_p = u_E \cdot u_T;
$$

- ориентировочно определить угол наклона зубьев быстроходной и тихоходной ступеней  $\,\beta_1^{},\,\beta_2^{},\,zpa\partial$ 

$$
\cos \beta_i = \frac{b_i}{b_{w_i}};
$$
  $\beta_i = \arccos \left( \frac{b_i}{b_{w_i}} \right);$ 

51

- определить расчетную величину модуля быстроходной и тихоходной ступеней *т*1, *т2*, *мм*

$$
m_i = \frac{2a_{wi} \cdot \cos\beta_i}{Z_{S_i}},
$$

где *Z<sup>S</sup>* – суммарное число зубьев шестерни и колеса быстроходной (тихоходной) ступени.

Полученную величину *m*<sub>*i*</sub> согласуют со стандартным значением по ГОСТ 9563-80:

1-й ряд (предпочтительный): 1; 1,25; 1,5; 2; 3; 5; 6; 8;

2-й ряд: 1,125; 1,375; 1,75; 2,25; 3,5; 4,5…5,5; 7; 9.

- уточнить угол наклона зубьев

$$
\beta_i = \arccos\left(\frac{0.5 \cdot Z_{s_i} \cdot m_i}{a_{\omega_i}}\right);
$$

- рассчитать геометрические параметры шестерни и колеса быстроходной и тихоходной ступеней (рисунок 7.2), *мм*:

делительный диаметр 
$$
d_i = \frac{m_i \cdot Z_i}{\cos \beta_i}
$$
,

диаметр окружностей вершин  $d_{a_i} = d_i + 2m_i$ , диаметр окружностей впадин  $d_{f_i} = d_i - 2{,}5m_i;$ 

- подсчитать коэффициент ширины колеса относительно межосевого расстояния для быстроходной и тихоходной ступеней  $\psi_{ba_1^{}},\psi_{ba_2^{}}$ 

$$
\psi_{b_{a_i}} = \frac{b_i}{a_{w_i}}.
$$

4. Собрать редуктор. Сборка редуктора производится в порядке, обратном разборке. Правильно собранный редуктор должен свободно проворачиваться при вращении входного вала и не иметь люфтов.

5. Заполнить таблицы 7.1 и 7.2.

**Таблица 7.1 – Замеренные параметры 2-х ступенчатого цилиндрического редуктора**

|                                    |                                                                                                    |          |  | Тихоходная |  |
|------------------------------------|----------------------------------------------------------------------------------------------------|----------|--|------------|--|
| Параметры                          | Быстроходная<br>Единица<br>ступень<br>ступень<br>измерения<br> обозначение  значение  <br>обозначение значение<br>$Z_1$<br>$Z_3$<br>$\mu$ m.<br>$Z_4$<br>$Z_2$<br>$\mathcal{M} \mathcal{M}$<br>$\alpha_{w2}$<br>$\alpha_{w1}$<br>$b_3$<br>b <sub>1</sub><br>$\mathcal{M} \mathcal{M}$<br>b <sub>2</sub><br>$b_4$<br>$b_{\rm w3}$<br>$b_{\rm w1}$<br>$\mathcal{M}$ M<br>$b_{\rm w2}$<br>$b_{\rm w4}$<br>$d_{a3}$<br>$d_{a1}$<br>$\mathcal{M} \mathcal{M}$<br>$d_{a2}$<br>$d_{a4}$<br>$d_{f1}$<br>$d_{f3}$<br>$\mathcal{M} \mathcal{M}$ |          |  |            |  |
|                                    |                                                                                                    |          |  |            |  |
| Число зубьев: шестерни             |                                                                                                    |          |  |            |  |
| колеса                             |                                                                                                    |          |  |            |  |
| Направление линии зубьев: шестерни |                                                                                                    |          |  |            |  |
| колеса                             |                                                                                                    |          |  |            |  |
| Межосевое расстояние               |                                                                                                    |          |  |            |  |
| Ширина зубчатого венца: шестерни   |                                                                                                    |          |  |            |  |
| колеса                             |                                                                                                    |          |  |            |  |
| Длина зуба: шестерни               |                                                                                                    |          |  |            |  |
| колеса                             |                                                                                                    |          |  |            |  |
| Диаметр выступов: шестерни         |                                                                                                    |          |  |            |  |
| колеса                             |                                                                                                    |          |  |            |  |
| Диаметр впадин: шестерни           |                                                                                                    |          |  |            |  |
| колеса                             |                                                                                                    | $d_{f2}$ |  | $d_{f4}$   |  |

| raoninga na kateeminimiinine mapamerpin aheer jiren mroro ginningpin reewito pegyrropa | Единица                   | Быстроходная   |  | Тихоходная                                    |  |
|----------------------------------------------------------------------------------------|---------------------------|----------------|--|-----------------------------------------------|--|
| Параметры                                                                              |                           | ступень        |  | ступень                                       |  |
|                                                                                        | измерения                 |                |  | обозначение  значение   обозначение  значение |  |
| Передаточное число                                                                     |                           | $u_{E}$        |  | $u_T$                                         |  |
| Угол наклона зубьев                                                                    | $zpa\partial$             | $\beta_1$      |  | $\beta_2$                                     |  |
| Модуль                                                                                 | мм                        | m <sub>1</sub> |  | m <sub>2</sub>                                |  |
| Диаметр делительный: шестерни                                                          | $\mathcal{M} \mathcal{M}$ | $d_1$          |  | $d_3$                                         |  |
| колеса                                                                                 |                           | $d_2$          |  | $d_4$                                         |  |
| Диаметр окружностей выступов:                                                          | $\mathcal{M} \mathcal{M}$ |                |  |                                               |  |
| шестерни                                                                               |                           | $d_{a1}$       |  | $d_{a3}$                                      |  |
| колеса                                                                                 |                           | $d_{a2}$       |  | $d_{a4}$                                      |  |
| Диаметр окружностей впадин:                                                            | $\mathcal{M} \mathcal{M}$ |                |  |                                               |  |
| шестерни                                                                               |                           | $d_{f1}$       |  | $d_{f3}$                                      |  |
| колеса                                                                                 |                           | $d_{f2}$       |  | $d_{f4}$                                      |  |
| Коэффициент<br>ширины<br>колеса<br>$\Pi$ <sup>O</sup><br>межосевому расстоянию         |                           | $\psi_{ba_1}$  |  | $\psi_{ba}$                                   |  |

**Таблица 7.2 – Рассчитанные параметры 2-х ступенчатого цилиндрического редуктора**

### **Контрольные вопросы**

1. Укажите виды зубчатых передач и области их применения.

2. Объясните назначение цилиндрического редуктора.

3. Укажите, от чего зависит число ступеней редуктора.

4. Перечислите преимущества и недостатки, которые имеют редукторы, выполненные по развернутой схеме; с раздвоенной ступенью; соосные и другие.

5. Перечислите детали и узлы, из которых состоит редуктор. Каково их назначение?

6. Объясните, для чего необходимо наличие зазора в подшипниках.

7. Поясните, чем вызвана необходимость регулирования зазора в подшипниках.

8. Опишите порядок разборки и сборки цилиндрического редукторов.

9. Дайте определение понятия «передаточное число зубчатой передачи».

10. Дайте определение понятия «передаточное число редуктора».

11. Запишите формулы для определения передаточного числа в отдельных передачах редуктора и редуктора в целом.

12. Запишите, как определяется делительный диаметр зубчатого колеса.

13. Запишите, как определяется диаметр выступов зубчатого колеса.

14. Запишите, как определяется диаметр впадин зубчатого колеса.

# **Лабораторная работа № 8**

## **Изучение конструкции червячного редуктора и определение параметров зацепления**

Цель: научиться использовать знания о конструкции червячного редуктора для измерения и определения параметров зацепления.

Приборы и оборудование: слесарный инструмент (набор гаечных ключей, отвертка, молоток); штангенциркуль; мерительная линейка; червячный редуктор.

### **Теоретические сведения**

Червячным редуктором называют закрытую понижающую червячную передачу, предназначенную для понижения угловой скорости и увеличения крутящего момента на ведомом валу.

Червячная (или зубчато-винтовая) передача представляет собой кинематическую пару, состоящую из червяка и червячного колеса, и относится к передачам зацепления с перекрещивающимися осями валов обычно под углом 90.

Преимущества червячной передачи: возможность получения больших передаточных отношений в одной паре (500 и более); плавность и бесшумность работы, возможность самоторможения. Недостатки: низкий КПД (0,7…0,92), ограниченность передаваемой мощности – не выше 100 кВт, сильный нагрев передачи при длительной работе, повышенный износ, склонность к заеданию, высокая стоимость материала венцов червячных колес (бронза) и инструмента для нарезания зубьев червячных колес (червячные фрезы), а также шлифовки и полировки червяка. Несмотря на указанные недостатки, червячные передачи получили большое распространение в машиностроении и приборостроении благодаря возможности редуцирования угловой скорости в широком диапазоне (механизмы привода подъемно-транспортных машин, троллейбуса, станков, приборов, пассажирских и грузовых лифтов и т.д.).

Для червяков силовых передач применяют углеродистые и легированные стали марок: 45, 20Х, 40Х, 40Н и другие, закаленные до твердости 45…55 НRC с последующей шлифовкой и полированием, что обеспечивает высокую твердость рабочих поверхностей. В большинстве случаев червяк выполняют как целое с валом (червячный вал).

Червячное колесо изготавливают из чугуна при скорости скольжения  $V_s < 2$ м/с. При Vs > 2 м/с червячное колесо делают составным: венец (обод или бандаж) изготавливают из оловянной (Бр.ОФ10-1, ОНФ, ОЦС6-6-3) или безоловянной (БР.АЖ 9-4Л, АЖН 10-4-4Л) бронзы, а колесо (колесный центр) из чугуна (СЧ 15- 32, СЧ 18-36) или углеродистой стали. Оловянные бронзы, обладающие высокими антифрикционными свойствами, дефицитны и дороги. Поэтому при  $Vs \le 7$  м/с рекомендуется применять безоловянные бронзы (Бр.А9ЖЗЛ, Бр.А10Ж4Н4) или

латунь (ЛАЖМц 66-6-3-2), обладающие высокими механическими характеристиками при несколько сниженных антифрикционных свойствах.

В классе редукторов червячные редукторы составляют отдельную группу. Основные кинематические схемы одноступенчатых червячных редукторов представлены на рисунке 8.1. На схемах быстроходный вал обозначен буквой Б, тихоходный – Т.

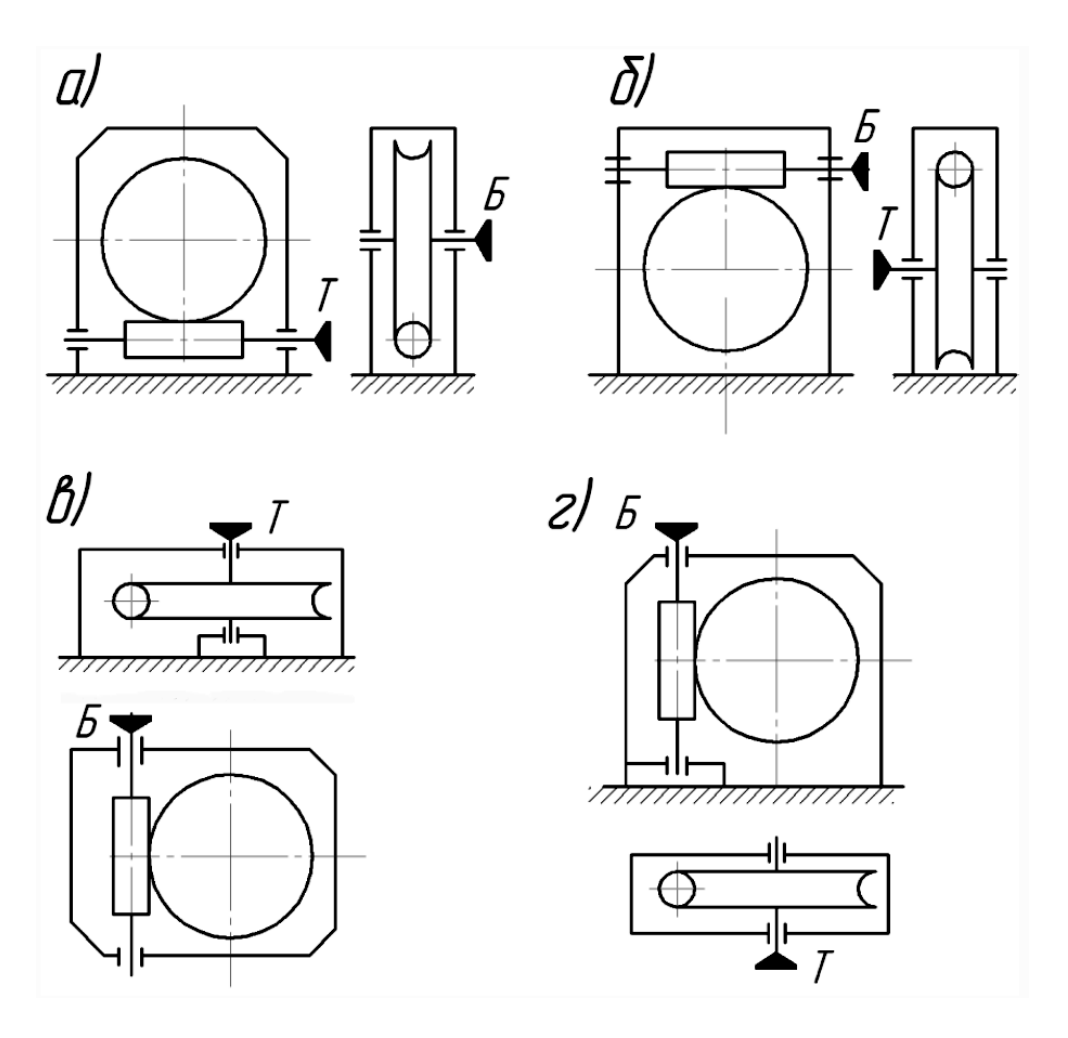

**Рисунок 8.1 – Кинематические схемы одноступенчатых червячных редукторов**

При окружных скоростях червяка до 4…5 м/с применяют редукторы с нижним расположением червяка (рисунок 8.1, а). Смазывание червячной передачи проводится погружением червяка в масло.

При верхнем или вертикальном расположении червяка (рисунок 8.1, г) смазывание зацепления обеспечивается погружением червячного колеса.

При окружных скоростях червяка более 5 м/с наблюдаются большие потери при перемешивании смазки, поэтому червяк располагают над колесом (рисунок 8.1, б).

Передачи с вертикальным расположением вала червячного колеса (рисунок 8.1, в) или червяка (рисунок 8.1, г) используют редко вследствие трудности смазывания подшипников вертикальных валов.

Характеризуются редукторы передаточным числом, вращающим моментом, частотой вращения ведущего или ведомого валов.

Конструкция червячного редуктора приведена на рисунке 8.2. Редуктор состоит из корпуса 1 и крышки 2, которые соединены болтами 3. Корпус и крышку выполняют литыми из чугуна (или алюминиевых сплавов). Вращательное движение от быстроходного вала-червяка 4 к тихоходному валу 5 осуществляется червячным колесом 6, которое установлено на валу при помощи шлицев. Червяк выполнен заодно с валом. Валы установлены в корпусе редуктора на конических роликоподшипниках 7 и 8.

Накладные крышки 9 и стаканы 10 крепятся к корпусу с помощью болтов 11 и 12. В крышках и стаканах установлены манжеты 13 и 14. К валу червяка 4 винтом 15 крепится крыльчатка 16, которая служит для охлаждения редуктора. К корпусу редуктора крепится кожух крыльчатки 17. Кольцо пружинное 18 фиксирует червячное колесо от осевого смещения. Смазка редуктора картерная. Уровень масла контролируется маслоуказателем 19 с отдушиной 20. Отверстие под маслоуказатель используется для заливки масла. Слив масла производится через сливное отверстие, закрываемое пробкой 21. К корпусу редуктора 1 крепятся съемные лапы 22. Набор прокладок 23 и 24.

Охлаждение редуктора может происходить с помощью установленной крыльчатки 16. Улучшению теплоотвода способствуют ребра 25, отлитые заодно с корпусом.

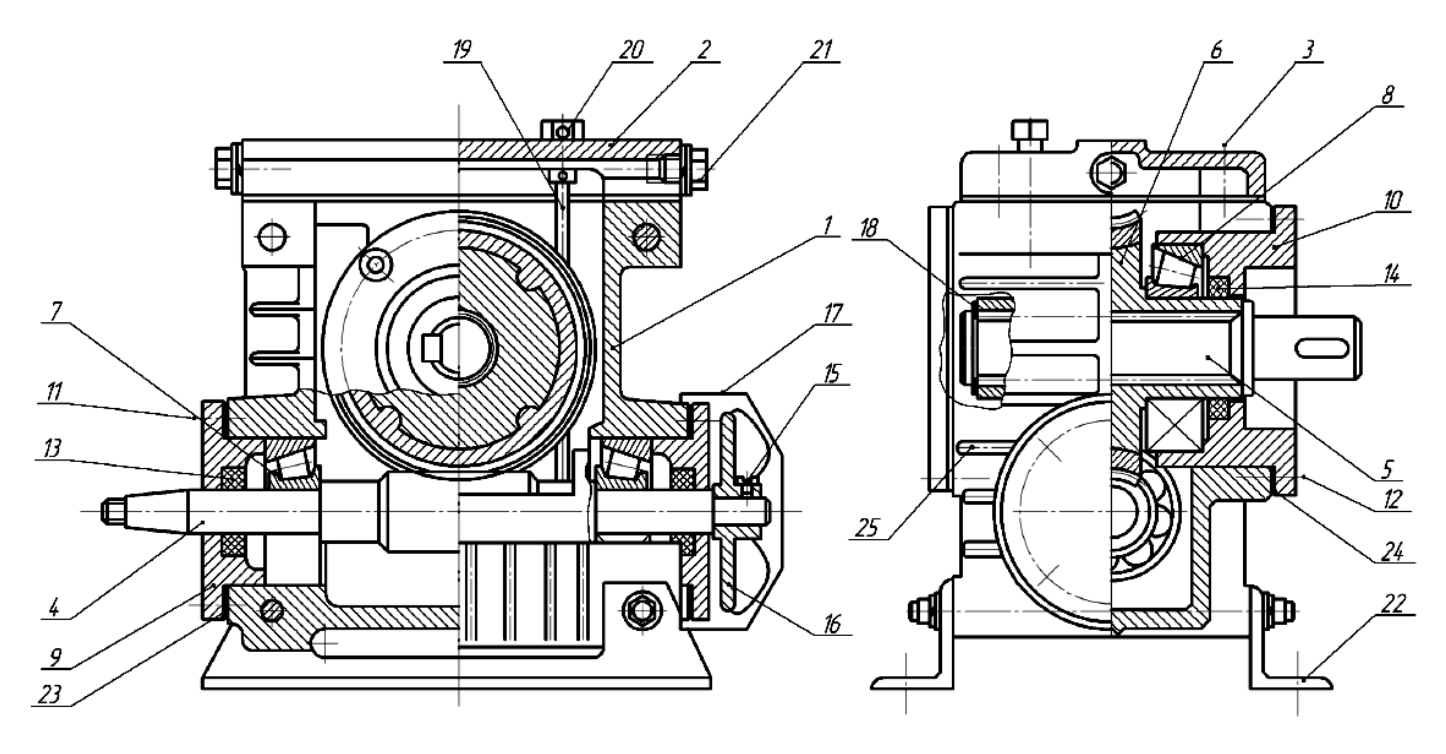

**Рисунок 8.2 – Червячный редуктор**

### **Порядок выполнения работы**

#### **Разборка червячного редуктора.**

1. Гаечным ключом выверните отдушину 20 с маслоуказателем 19 и выньте их из корпуса редуктора.

2. При помощи отвертки открутите винты и снимите кожух 17 крыльчатки 16.

3. Отверткой ослабьте винт 15 (3…5 оборотов), крепящий на червяке крыльчатку 16, и снимите ее вместе с винтом.

4. Ключом торцовым изогнутым отверните болты 3, крепящие крышку корпуса 2, и снимите ее. Если крышка находится внизу и является дном корпуса редуктора, то редуктор поверните на 180 (в этом случае один из учащихся должен крепко удерживать его в перевернутом положении, а другой – отвернуть болты и снять крышку, после этого редуктор снова поставьте на лапы 22).

5. Специальным съемником снимите с вала 5 пружинное кольцо 18 и выньте вал из ступицы червячного колеса 6.

6. Ключом торцовым изогнутым отверните болты 12, крепящие стаканы 10. С помощью отвертки, вставляя ее в зазоры между фланцами стаканов и корпусом редуктора, выньте стаканы из корпуса редуктора. Внутренние кольца подшипников 8 остаются на ступице червячного колеса.

7. Через проем в корпусе редуктора выньте червячное колесо. Если проем находится внизу, то осторожно поднимайте редуктор вверх, при этом червячное колесо выпадет из корпуса редуктора на стол. Соблюдайте осторожность при выполнении этой операции. Поставьте редуктор лапами на стол.

8. Ключом торцовым изогнутым отверните болты 11, крепящие крышки подшипников 9, выньте их и вал-червяк 4 с подшипниками 7 из корпуса редуктора. Подшипники с червяка не снимайте.

### **Определение параметров редуктора.**

1. Определить число заходов червяка *Z1*. Отметив мелом один зуб на червячном колесе, вращая его, посчитать число зубьев *Z2*.

2. Измерить шаг червяка *р*, мм (рисунок 8.3).

3. Измерить диаметр вершин червяка *da1*, мм (рисунок 8.3).

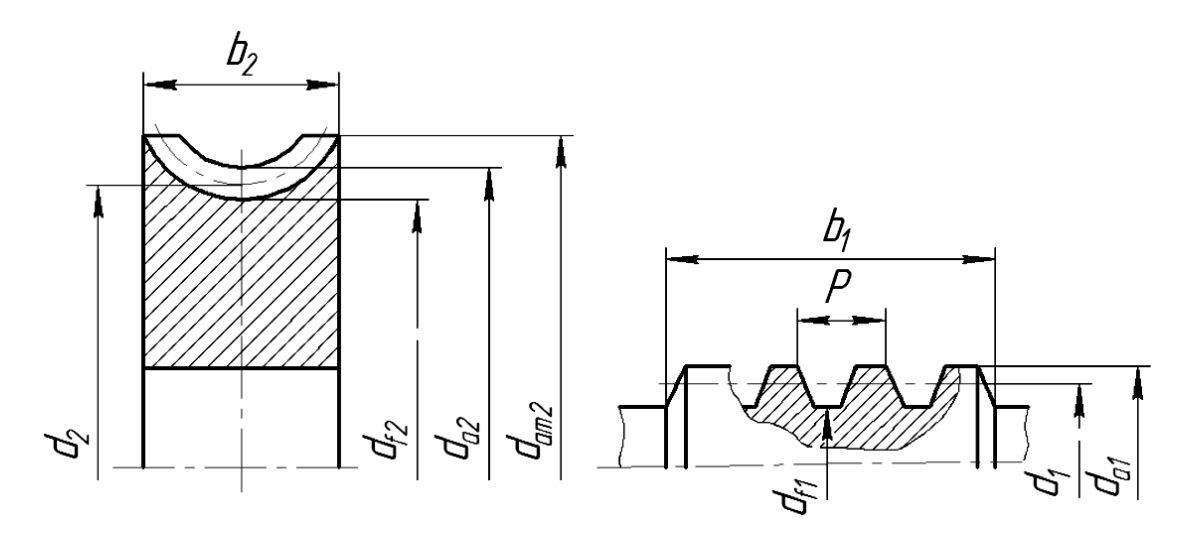

**Рисунок 8.3 – Геометрические параметры червяка и червячного колеса**

4. Измерить длину нарезанной части червяка *b1,* ширину венца колеса *b<sup>2</sup>* , мм.

5. Определить передаточное число редуктора: 1 2 *Z*  $u = \frac{Z_2}{\cdot}$ .

6. Рассчитать модуль *m*, мм: *m* =  $\frac{p}{q}$ . π

7. Полученную величину *m* согласовать с ближайшим стандартным значением: *m* = 2; 2,5; 3,15; 4; 6,3; 8; 10; 12,5 мм.

8. Определить коэффициент диаметра червяка q из формулы:

$$
q=\frac{d_{a1}-2m}{m},
$$

где  $d_{a1} = d_1 + 2m = qm + 2m$ ,

*<sup>d</sup>*<sup>1</sup> – делительный диаметр червяка, мм,

*<sup>m</sup>* – значение модуля, принятое из стандартного ряда, мм.

9. Полученную величину *q* согласовывать с ближайшим стандартным значением: *q* = 8; 10; 12,5; 16; 20.

10. Определить межосевое расстояние a, мм:  $a = 0.5(Z_2 + qm)$ .

11. Рассчитать угол подъема винтовой линии червяка γ, град:  $\gamma = \arctg \frac{Z_1}{Z}$ .

12. Рассчитать геометрические параметры червяка и червячного колеса (рисунок 8.3), мм:

делительные диаметры:  $d_1 = qm; \ \ d_2 = mZ_2;$ диаметры окружностей вершин:  $d_{a1} = d_1 + 2m$ ;  $d_{a2} = d_2 + 2m$ ; диаметры окружностей впадин: *d*<sub>f1</sub> = *d*<sub>1</sub> - 2,4*m*; *d*<sub>f2</sub> = *d*<sub>2</sub> - 2,4*m* 

13. Рассчитать наибольший диаметр колеса, мм:  $2 + 2$ 6  $2 = a_{a2} + \frac{a_{a3}}{z_{2}+1}$  $= d_a 2 +$ *Z*  $d_{am2} = d_{a2} + \frac{6m}{7}$ 

14. Данные занести в таблицы 8.1 и 8.2.

### **Сборка червячного редуктора.**

Сборка червячного редуктора проводится в обратной последовательности.

**Таблица 8.1 – Замеренные параметры червячного редуктора**

| Параметры                         | Единица<br>измерения      | Обозначение     | Значение |
|-----------------------------------|---------------------------|-----------------|----------|
| Число заходов червяка             | $\mu$ m.                  |                 |          |
| Число зубьев червячного колеса    | $\mu$ m.                  | $\mathrm{Z}_2$  |          |
| Шаг червяка                       | $\mathcal{M}$ M           |                 |          |
| Диаметр окружности вершин червяка | $\mathcal{M} \mathcal{M}$ | $d_{a1}$        |          |
| Длина нарезанной части червяка    | $\mathcal{M} \mathcal{M}$ | $\mathcal{D}_1$ |          |
| Ширина венца колеса               | мм                        | b١              |          |

*q*

|                                     | - 1 - 1 - 1               |                  |          |
|-------------------------------------|---------------------------|------------------|----------|
| Параметры                           | Единица<br>измерения      | Обозначение      | Значение |
| Передаточное число редуктора        |                           | $\boldsymbol{u}$ |          |
| Модуль                              | $\mathcal{M} \mathcal{M}$ | m                |          |
| Коэффициент диаметра червяка        |                           | q                |          |
| Межосевое расстояние                | $\mathcal{M} \mathcal{M}$ | a                |          |
| Угол подъема винтовой линии червяка | epa <sub>o</sub>          |                  |          |
| Диаметры делительные                | $\mathcal{M} \mathcal{M}$ | $d_1$            |          |
|                                     |                           | $d_2$            |          |
| Диаметры окружностей вершин         | $\mathcal{M} \mathcal{M}$ | $d_{a1}$         |          |
|                                     |                           | $d_{a2}$         |          |
| Диаметры окружностей впадин         | $\mathcal{M} \mathcal{M}$ | $d_{f1}$         |          |
|                                     |                           | $d_{f2}$         |          |
| Наибольший диаметр колеса           | мм                        | $d_{am2}$        |          |

**Таблица 8.2 – Рассчитанные параметры червячного редуктора**

### **Контрольные вопросы**

1. Укажите назначение червячной передачи.

2. Перечислите достоинства и недостатки червячной передачи.

3. Назовите материалы для изготовления червяка и червячного колеса.

4. Объясните, когда применяют редуктор с нижним расположением червяка, с верхним расположением червяка.

5. Укажите, чем вызвано редкое использование редуктора с вертикальным расположением вала червячного колеса или червяка.

6. Объясните, как осуществляется смазка редуктора с нижним расположением червяка; с верхним расположением червяка.

7. Перечислите детали и узлы, из которых состоит червячный редуктор.

8. Опищите, как осуществляется охлаждение редуктора.

9. Опишите порядок разборки и сборки червячного редуктора.

10. Дайте определение понятия «передаточное число».

11. Поясните, как определяется модуль червячной передачи.

12. Поясните, как определяется коэффициент диаметра червяка *q*.

13. Поясните, как определяется угол подъема винтовой линии червяка.

14. Поясните, как определяются основные геометрические параметры червяка и червячного колеса.

# **Приложение A**

|                   | Номер                      | рарципты заданны ден выполнении имоораторной работы ем.<br>Длины участков, см |                  |                 |    |                |                  |           |    |        |
|-------------------|----------------------------|-------------------------------------------------------------------------------|------------------|-----------------|----|----------------|------------------|-----------|----|--------|
| Номер<br>варианта | схемы по<br>таблице<br>A.2 | <i>OA</i>                                                                     | AB               | BB <sub>1</sub> | BC | CD             | $\boldsymbol{R}$ | <b>OE</b> | DN | $CC_I$ |
| $\mathbf{1}$      | $\mathbf{1}$               | 30                                                                            | 20               | 10              | 25 | 20             | 24               |           | 6  |        |
| $\overline{2}$    | $\overline{2}$             | 30                                                                            | 40               |                 |    | 15             | 10               | 45        |    |        |
| $\overline{3}$    | $\overline{3}$             | 29                                                                            | 25               |                 |    | 25             | 14               | 21        | 20 |        |
| $\overline{4}$    | $\overline{4}$             | 29                                                                            | 30               |                 | 25 | 9              | 14               | 25        | 29 | 20     |
| 5                 | 5                          | 28                                                                            | 30               | 15              | 20 | 14             | 10               |           | 28 |        |
| 6                 | 6                          | 28                                                                            | 40               | 10              | 26 | 28             | 15               | 21        |    |        |
| $\overline{7}$    | $\overline{7}$             | 30                                                                            | 26               |                 |    | 10             | 13               | 66        | 27 | 20     |
| 8                 | 8                          | 13                                                                            |                  |                 |    | 17             | 17               | 65        |    | 30     |
| 9                 | 9                          | $\overline{7}$                                                                | 65               |                 | 27 | 32             | 23               |           | 42 |        |
| 10                | 10                         | 30                                                                            | 16               | 10              |    | 19             | 12               | 65        | 15 |        |
| 11                | 11                         | 16                                                                            |                  |                 | 50 |                | 14               | 48        |    |        |
| 12                | 12                         | 30                                                                            | 22               |                 | 24 |                | 18               | 64        |    |        |
| 13                | 13                         |                                                                               |                  | 8               | 47 | 8              | 20               | 45        |    |        |
| 14                | 14                         |                                                                               | 33               | 13              |    | 65             | 17               |           | 13 |        |
| 15                | 15                         | 18                                                                            | 21               |                 |    | 11             | 18               | 47        |    |        |
| 16                | 16                         |                                                                               | 17               |                 |    | 15             | 13               |           | 52 | 25     |
| 17                | 17                         | 49                                                                            | 13               |                 |    | 49             | 17               | 17        |    |        |
| 18                | 18                         | 30                                                                            | 38               | 14              |    |                | 16               | 65        |    |        |
| 19                | 19                         |                                                                               | 47               |                 | 11 |                | 19               | 11        |    | 22     |
| 20                | 20                         |                                                                               |                  | 26              | 15 | 48             | 16               | 14        |    |        |
| 21                | 21                         | 30                                                                            | 40               | 19              | 17 |                | 12               | 53        | 18 | 30     |
| 22                | 22                         | 29                                                                            | 42               | 11              | 18 |                | 17               | 65        |    | 20     |
| 23                | 23                         | 30                                                                            | 50               | 15              | 18 |                | 20               | 64        |    | 25     |
| 24                | 24                         | 65                                                                            | 22               | 6               | 29 |                | 16               | 30        | 49 | 15     |
| 25                | 25                         | 64                                                                            | 22               | 10              | 25 |                | 17               | 13        | 47 | 13     |
| 26                | 26                         | 30                                                                            | 18               | 35              | 16 | 14             | 15               | 50        |    | 15     |
| 27                | 27                         | 30                                                                            | 21               |                 | 24 | 19             | 13               |           | 21 |        |
| 28                | 28                         | 23                                                                            | 42               |                 | 22 | $\overline{7}$ | 14               |           | 56 |        |
| 29                | 29                         | 22                                                                            | 25               |                 | 18 | 22             | 11               |           |    |        |
| 30                | 30                         | 14                                                                            | $\boldsymbol{6}$ |                 | 50 | 25             | 13               | 34        | 20 |        |

**Таблица A.1 – Варианты заданий для выполнения лабораторной работы № 1**

**Таблица A.2 – Форма сечения**

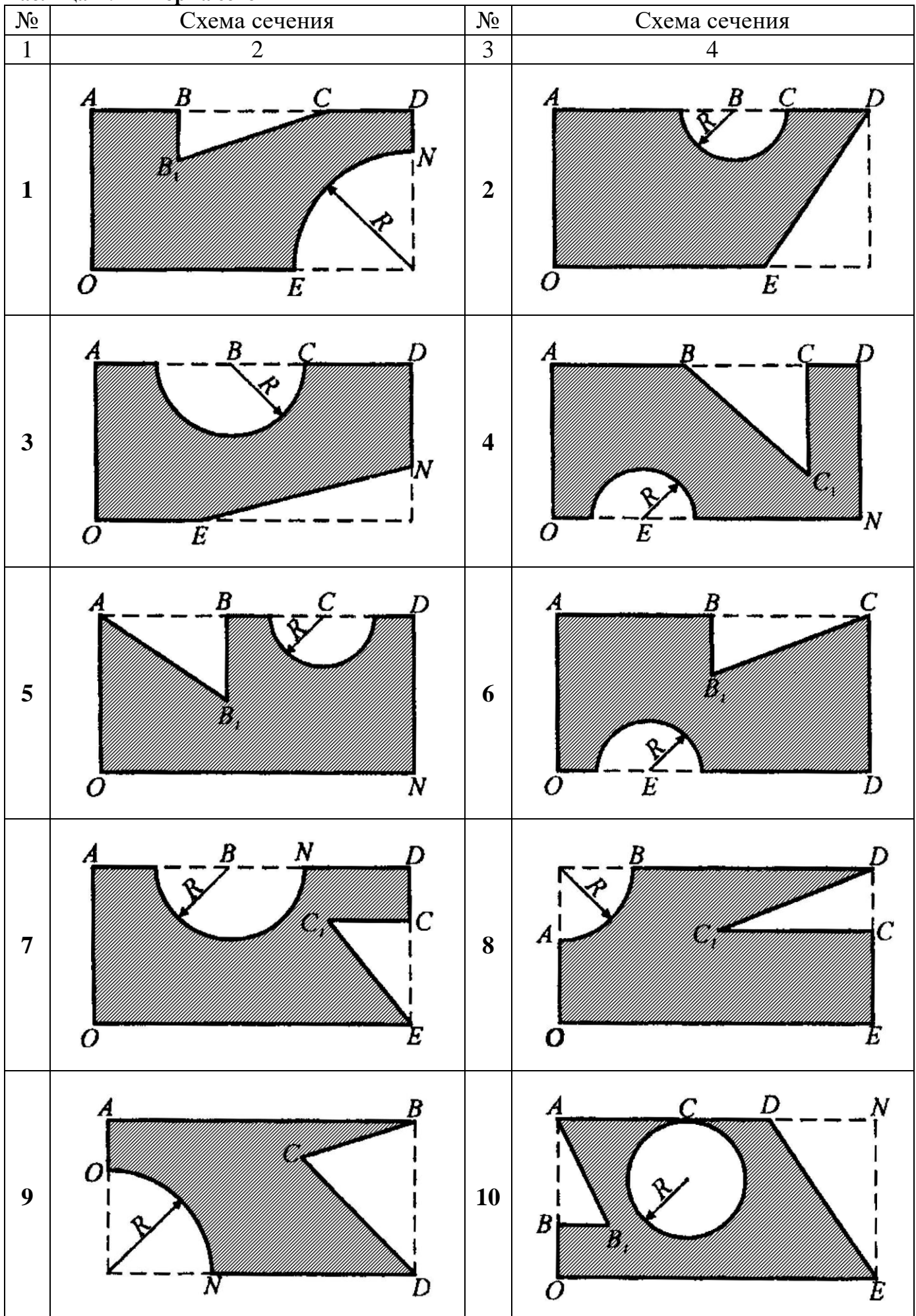

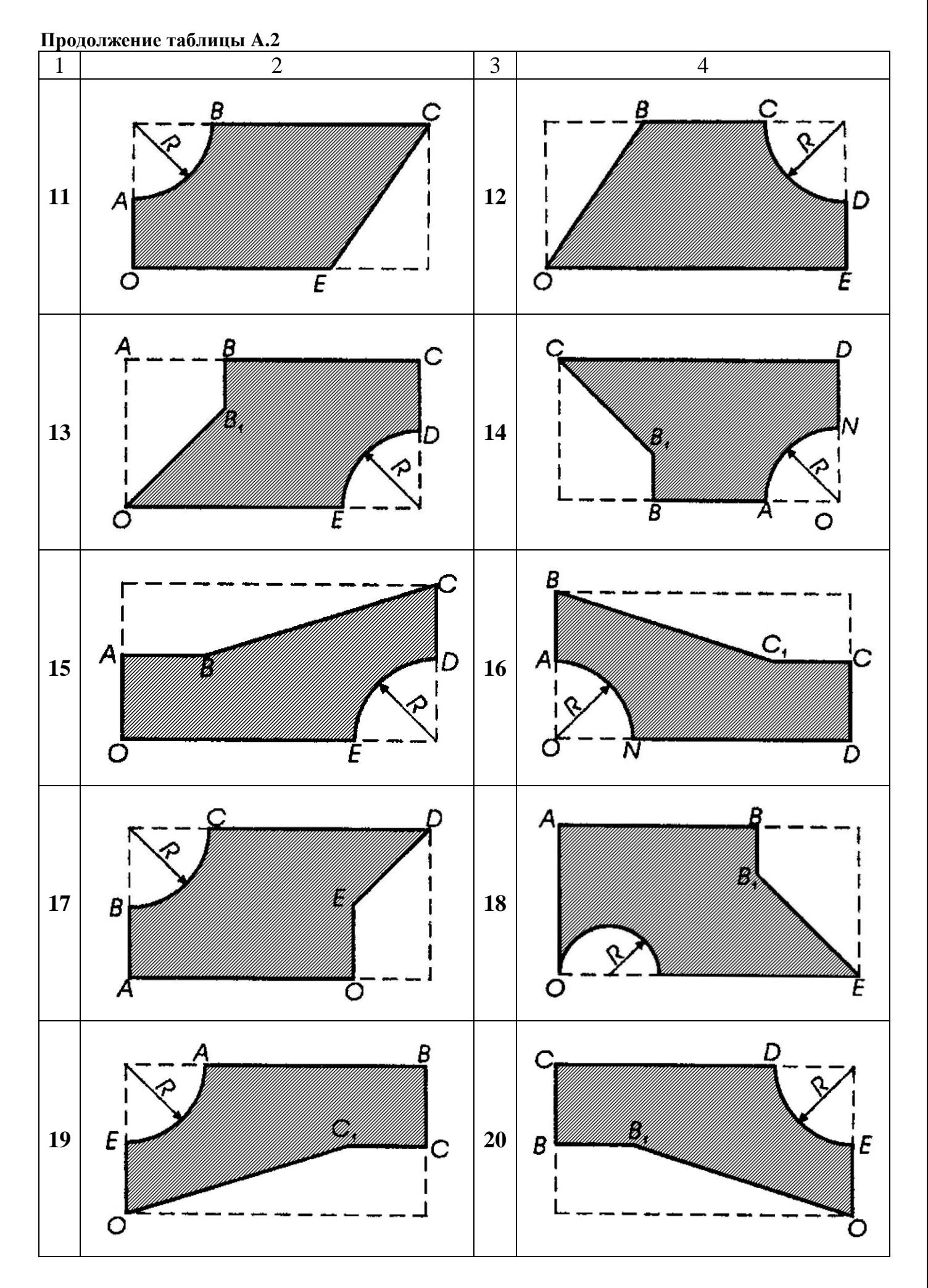

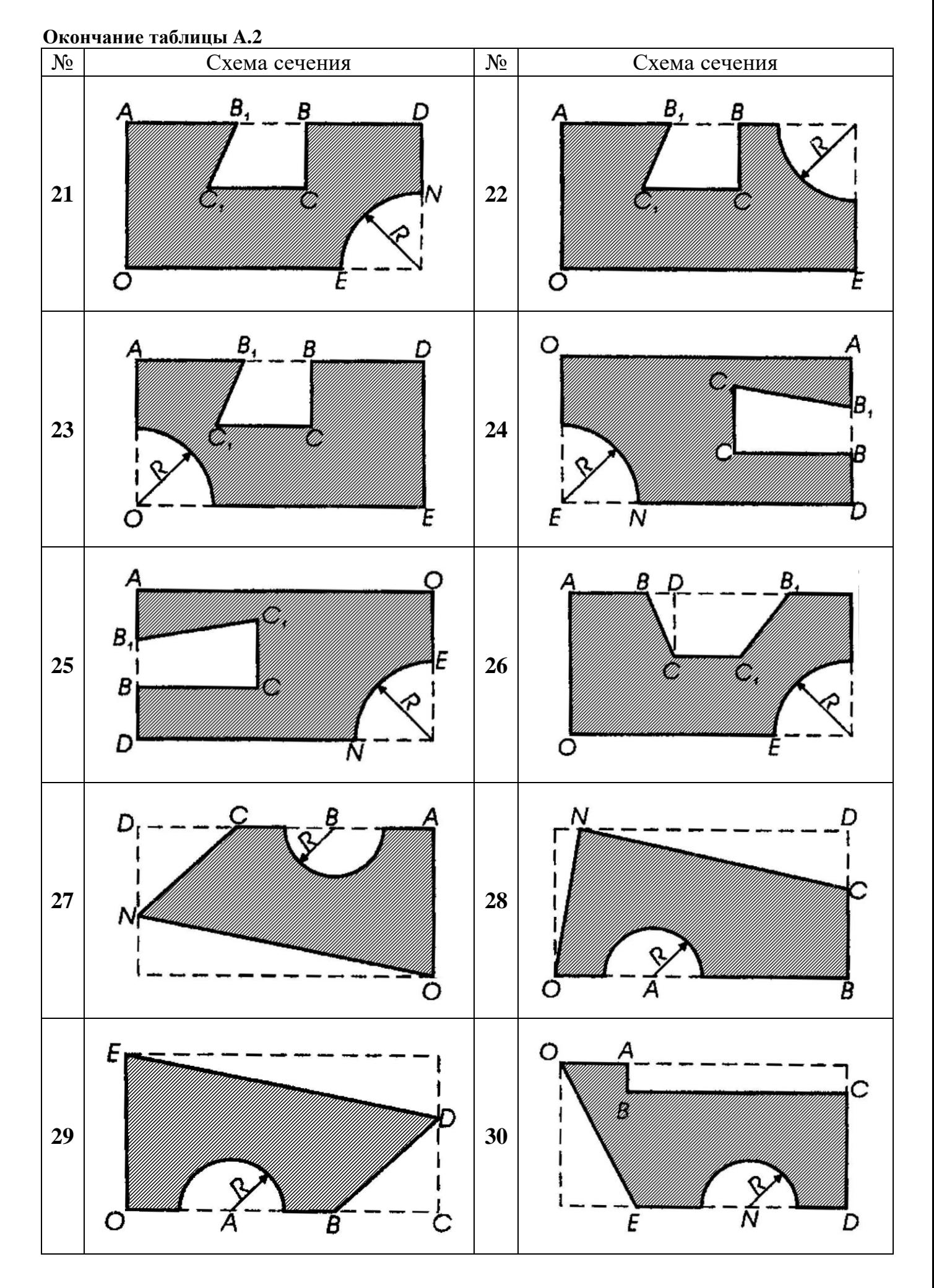

# **Критерии оценки результатов учебной деятельности учащихся при выполнении лабораторных работ**

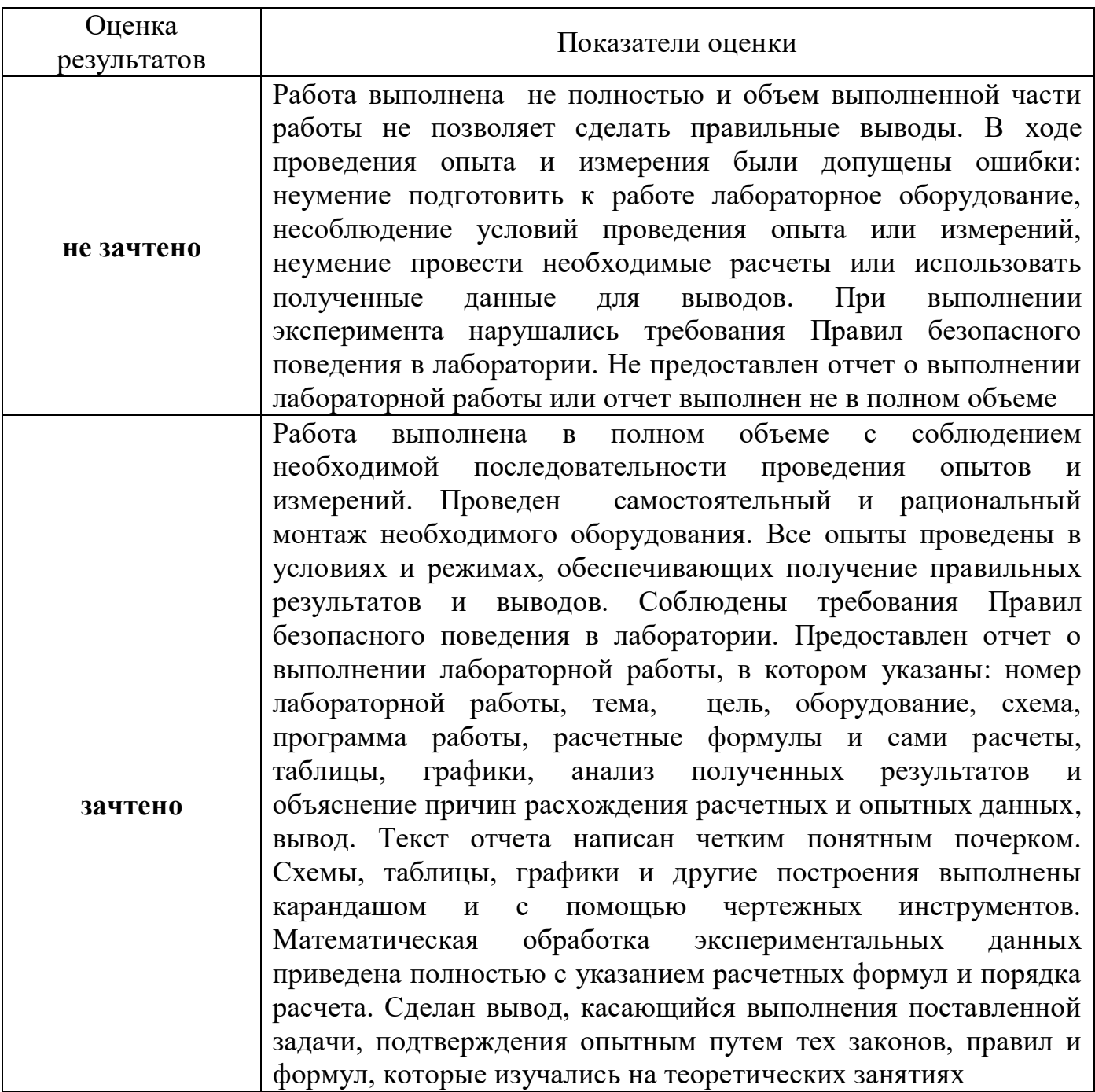

# **СПИСОК РЕКОМЕНДУЕМОЙ ЛИТЕРАТУРЫ**

**[1] Аркуша, А.И.** Техническая механика: теоретическая механика и сопротивление материалов /А.И. Аркуша. М.: Изд. Группа URSS, 2021. 352 с.

**[2] Мовнин, М.С.** Основы технической механики / М.С. Мовнин, А.Б. Израелит, А.Г. Рубашкин. СПб.: Политехника, 2016. 289 с.

**[3] Олофинская, В.П.** Техническая механика: курс лекций с вариантами практических и тестовых заданий / В.П. Олофинская. М.: Неолит, 2017. 352 с.

**[4] Рубашкин, А.Г.** Лабораторно-практические работы по технической механике / А.Г. Рубашкин, Д.В. Чернилевский. М.: Высш. школа, 1975. 254 с.

**[5] Соколовская, В.П.** Техническая механика. Лабораторный практикум / В.П. Соколовская. Минск: Выш. шк., 2010. 272 с.